# ThinkPad 72W Slim AC/DC Combo Adapter User's Guide

# ThinkPad 72W Slim AC/DC Combo Adapter User's Guide

**First Edition (May 2005) © Copyright International Business Machines Corporation 2005. Všetky práva vyhradené.**

# **Obsah**

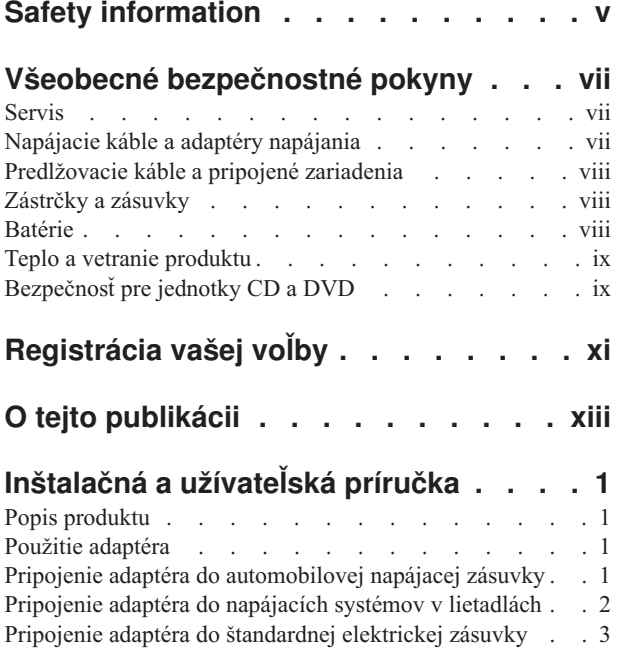

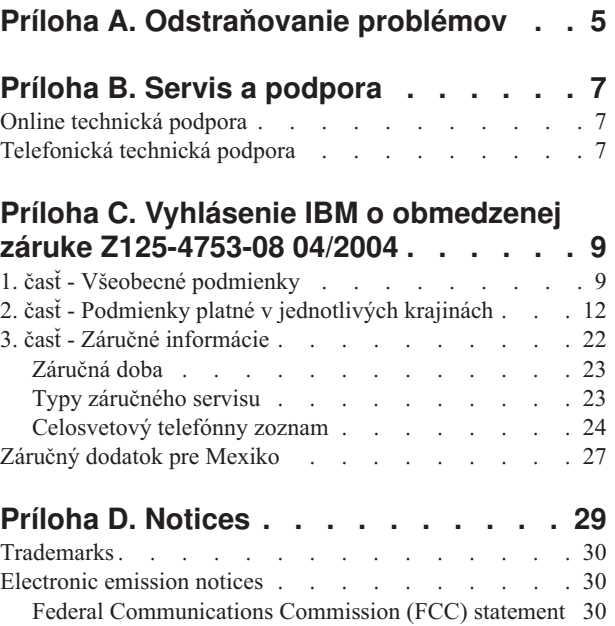

# <span id="page-6-0"></span>**Safety information**

Before installing this product, read the Safety Information.

مج، يجب قراءة دات السلامة

Antes de instalar este produto, leia as Informações de Segurança.

在安装本产品之前, 请仔细阅读 Safety Information (安全信息)。

Prije instalacije ovog produkta obavezno pročitajte Sigurnosne Upute.

Před instalací tohoto produktu si přečtěte příručku bezpečnostních instrukcí.

Læs sikkerhedsforskrifterne, før du installerer dette produkt.

Ennen kuin asennat tämän tuotteen, lue turvaohjeet kohdasta Safety Information.

Avant d'installer ce produit, lisez les consignes de sécurité.

Vor der Installation dieses Produkts die Sicherheitshinweise lesen.

Πριν εγκαταστήσετε το προϊόν αυτό, διαβάστε τις πληροφορίες ασφάλειας (safety information)

לפני שתתקינו מוצר זה, קראו את הוראות הבטיחות.

A termék telepítése előtt olvassa el a Biztonsági előírásokat!

Prima di installare questo prodotto, leggere le Informazioni sulla Sicurezza.

製品の設置の前に、安全情報をお読みください。

본 제품을 설치하기 전에 안전 정보를 읽으십시오.

Пред да се инсталира овој продукт, прочитајте информацијата за безбедност.

Lees voordat u dit product installeert eerst de veiligheidsvoorschriften.

Les sikkerhetsinformasjonen (Safety Information) før du installerer dette produktet.

Przed zainstalowaniem tego produktu, należy zapoznać się z książką "Informacje dotyczące bezpieczeństwa" (Safety Information).

Antes de instalar este produto, leia as Informações sobre Segurança.

Перед установкой продукта прочтите инструкции по технике безопасности.

Pred inštaláciou tohto produktu si prečítajte bezpečnostné informácie.

Pred namestitvijo tega proizvoda preberite Varnostne informacije.

Antes de instalar este producto lea la información de seguridad.

Läs säkerhetsinformationen innan du installerar den här produkten.

安裝本產品之前,請先閱讀「安全資訊」。

# <span id="page-8-0"></span>**Všeobecné bezpečnostné pokyny**

Dodržiavaním týchto opatrení môžete znížiť nebezpečenstvo zranenia a poškodenia vybavenia.

# **Servis**

Nesnažte sa opravovať výrobok svojpomocne, pokiaľ vám spoločnosť IBM neposkytne príslušné pokyny. Využívajte len služby autorizovaného servisu IBM, ktorý má osvedčenie na opravu príslušných výrobkov.

**Poznámka:** Niektoré časti môže rozšíriť alebo vymeniť aj zákazník. Tieto časti sa nazývajú zákazníkom vymeniteľné diely alebo aj CRU. IBM tieto diely CRU jednoznačne identifikuje a poskytuje dokumentáciu s pokynmi, keď je vhodné, aby zákazníci tieto diely vymenili. Pri vykonávaní takýchto výmen musíte presne dodržať všetky pokyny. Pred výmenou vždy skontrolujte, že je vypnuté napájanie a produkt je odpojený od napájacieho zdroja. V prípade akýchkoľvek otázok alebo pripomienok kontaktujte centrum pomoci IBM.

# **Napájacie káble a adaptéry napájania**

Používajte len napájacie káble a napájacie adaptéry dodávané výrobcom produktu.

Napájací kábel nikdy neomotávajte okolo napájacieho adaptéra ani okolo žiadneho iného objektu. Mohlo by to zapríčiniť roztrhnutie, popraskanie alebo iné poškodenie kábla, vedúce k ohrozeniu bezpečnosti.

Napájacie káble umiestnite tak, aby sa po nich nechodilo, aby nehrozilo riziko zakopnutia o tieto káble a aby neboli pritlačené inými objektmi.

Napájacie káble a adaptéry chráňte pred kvapalinami. Nenechávajte napríklad káble alebo napájacie adaptéry v blízkosti kuchynských drezov, vaní, toaliet alebo na dlážkach, ktoré sa čistia tekutými čistiacimi prostriedkami. Tekutiny môžu zapríčiniť skrat, obzvlášť v prípadoch, keď bol kábel alebo napájací adaptér poškodený nesprávnym používaním. Tekutiny môžu tiež spôsobiť postupnú koróziu terminálov napájacieho kábla a/alebo terminálov konektora na adaptéri, ktorá môže viesť k prehriatiu.

Napájacie a signálové káble zapájajte vždy v správnom poradí a skontrolujte, či sú všetky konektory napájacieho kábla pevne pripojené do objímok.

Nepoužívajte napájacie adaptéry, ktoré vykazujú na pinoch vstupu napájania známky korózie a/alebo také, ktoré na vstupe napájania alebo kdekoľvek na napájacom adaptéri vykazujú známky prehriatia (ako je napríklad zdeformovaný plast).

Nepoužívajte žiadne napájacie káble, na ktorých elektrické kontakty na niektorom konci vykazujú známky korózie alebo prehriatia, alebo ak boli tieto napájacie káble ľubovoľným spôsobom poškodené.

# <span id="page-9-0"></span>**Predlžovacie káble a pripojené zariadenia**

Uistite sa, že predlžovacie káble, poistky, zdroje nepretržitého napájania a rozširujúce skupiny zásuviek, ktoré používate, vyhovujú elektrickým požiadavkám produktu. Nikdy tieto zariadenia nepreťažujte. Ak používate rozširujúce skupiny zásuviek, záťaž by nemala presiahnuť vstupný menovitý výkon rozširujúcej skupiny zásuviek. Viac informácií o zaťažiteľnosti, napäťových požiadavkách a vstupnom menovitom výkone vám poskytne elektrikár.

# **Zástrčky a zásuvky**

Ak je elektrická zásuvka, ktorú chcete použiť na pripojenie počítača k elektrickej sieti poškodená alebo skorodovaná, nepoužívajte ju, kým nebude vymenená kvalifikovaným elektrikárom.

Zástrčku neohýbajte a ani inak neupravujte. Ak je poškodená, zaobstarajte si od výrobcu jej náhradu.

Niektoré produkty sú vybavené trojkolíkovou zástrčkou, ktorá sa hodí len do uzemnenej elektrickej zásuvky. Je to bezpečnostný komponent. Neanulujte bezpečnosť tohto komponentu pokusom o zapojenie tejto zástrčky do neuzemnenej zásuvky. Ak zástrčku nemožno zasunúť do zásuvky, kontaktujte príslušného elektrikára, ktorý vám poskytne schválený adaptér zásuvky alebo ju vymení za zásuvku, ktorá umožňuje pripojenie bezpečnostnej trojkolíkovej zástrčky. Elektrickú zásuvku za žiadnych okolností nepreťažujte. Celková záťaž systému by nemala presiahnuť 80 percent menovitého výkonu pobočkového obvodu. Viac informácií o zaťažiteľnosti a menovitom výkone pobočkového obvodu vám poskytne elektrikár.

Skontrolujte, či je napájacia zásuvka, ktorú používate, správne zapojená, ľahko prístupná a umiestnená v blízkosti zariadenia. Nenapínajte napájacie káble spôsobom, ktorý ich namáha.

Zariadenie zapájajte a odpájajte z elektrickej zásuvky opatrne.

# **Batérie**

Všetky osobné počítače od IBM obsahujú okrúhlu batériu, ktorú nemožno dobíjať a ktorá zabezpečuje napájanie systémových hodín. Mnohé prenosné produkty, napríklad prenosný osobný počítač ThinkPad používajú okrem toho aj dobíjateľnú batériovú jednotku, ktorá zabezpečuje napájanie systému v prenosnom režime. Kompatibilita batérií dodávaných k počítaču spoločnosťou IBM bola testovaná a tieto batérie možno vymieňať len za schválené batérie od IBM.

Za žiadnych okolností sa batérie nesnažte rozoberať ani opravovať. Batériu nestláčajte, neprepichujte, nevystavujte ohňu a neskratujte jej kontakty. Batéria by nemala prísť do styku s vodou alebo inými tekutinami. Batériu nabíjajte presne podľa inštrukcií, ktoré nájdete v dokumentácii produktu.

Nesprávne zaobchádzanie môže spôsobiť prehriatie batérie a "únik" plynov z batériovej jednotky alebo okrúhlej batérie, prípadne horenie. Ak je vaša batéria poškodená, vytečená, alebo ak objavíte na kontaktoch batérie stopy po cudzích materiáloch, prestaňte ju používať a zaobstarajte si od výrobcu jej náhradu.

Ak batériu dlhšiu dobu nepoužívate, môže sa znehodnotiť. Pri niektorých batériách (špeciálne pri lítium-iónových batériách) môže ich ponechanie vo vybitom stave zvýšiť riziko skratu batérie, ktorý znižuje životnosť batérie a môže tiež znamenať ohrozenie bezpečnosti. Lítium-iónové batérie nenechajte úplne vybiť a neodkladajte ich vo vybitom stave.

# <span id="page-10-0"></span>**Teplo a vetranie produktu**

Zapnuté počítače generujú teplo. Teplo sa generuje aj pri nabíjaní batérie. Prenosné PC môžu generovať značné množstvo tepla, práve pre ich malé rozmery. Vždy dodržujte tieto základné pravidlá:

- v Pri práci s počítačom alebo nabíjaní batérie nenechávajte dlhší čas položený počítač na kolenách ani inej časti tela. Váš počítač produkuje aj počas normálnej prevádzky teplo. Dlhší kontakt s telom môže spôsobiť nepohodlie alebo popálenie pokožky.
- v Nepracujte s vašim počítačom, ani nenabíjajte jeho batériu v blízkosti horľavých materiálov alebo v prostredí s rizikom výbuchu.
- v Ventilačné otvory, ventilátory a vetracie otvory slúžia na zabezpečenie bezpečného, pohodlného a spoľahlivého fungovania počítača. Tieto časti počítača by nemali byť nikdy nevedomky zablokované umiestnením počítača napríklad na posteľ, sedačku, koberec alebo iný poddajný povrch. Nikdy neblokujte ani nezakrývajte tieto časti počítača.

# **Bezpečnosť pre jednotky CD a DVD**

Jednotky CD a DVD točia vložený disk vysokou rýchlosťou. Ak je CD alebo DVD popraskané, alebo inak fyzicky poškodené, je možné že sa pri použití v jednotke disk rozlomí alebo roztriešti. Aby ste zabránili možnému zraneniu spôsobenému spomínanou situáciou a aby ste zredukovali riziko poškodenia počítača, postupujte takto:

- Disky CD/DVD uchovávajte vždy v ich originálnom obale
- v Disky CD/DVD odkladajte mimo dosahu priameho slnečného svetla a mimo dosahu zdrojov tepla
- v Keď počítač nepoužívate, odstráňte z neho disky CD/DVD
- v Disky CD/DVD neohýbajte a nevkladajte ich do počítača alebo ich obalu nasilu
- v Pred každým použitím skontrolujte, či na disku CD/DVD nie sú praskliny. Nepoužívajte popraskané alebo poškodené disky

# <span id="page-12-0"></span>**Registrácia vašej voľby**

Ďakujeme, že ste si zakúpili tento produkt spoločnosti IBM®. Venujte pár minút registrácii tohto produktu a uvedeniu informácií, ktoré spoločnosti IBM umožnia poskytovať v budúcnosti lepšie služby. Vaše odpovede budú nápomocné pri vývoji produktov a služieb, ktoré sú pre vás dôležité, ako aj pri vývoji lepších spôsobov našej komunikácie s vami. Zaregistrujte si svoj produkt na webovej stránke IBM:

http://www.ibm.com/pc/register/

Pokiaľ v dotazníku na webovej stránke neoznačíte, že si neprajete dostávať ďalšie informácie, bude vám IBM zasielať informácie a aktualizácie týkajúce sa vašich zaregistrovaných produktov.

# <span id="page-14-0"></span>**O tejto publikácii**

Tento manuál obsahuje pokyny na inštaláciu, konfiguráciu a odstraňovanie problémov s adaptérom IBM® ThinkPad® 72W Slim AC/DC Combo. Je rozdelený na dve časti:

# **Časť 1: Inštalačná a užívateľská príručka**

Táto príručka obsahuje skrátené inštalačné inštrukcie.

Obsahuje aj opis produktu a rozšírené inštalačné pokyny v nasledujúcich jazykoch:

- Angličtina
- Francúzština
- · Nemčina
- Španielčina
- Taliančina
- Brazílska portugalčina
- · Tradičná čínština
- Zjednodušená čínština
- Japončina
- Čeština
- Slovenčina

# **Časť 2: Prílohy**

Prílohy obsahujú informácie o pomoci a servise, ako aj záruky produktu a poznámky.

**Poznámka:** Ilustrácie v tejto príručke sa môžu nepatrne odlišovať od vášho hardvéru.

# <span id="page-16-0"></span>**Inštalačná a užívateľská príručka**

Adaptér ThinkPad 72W Slim AC/DC Combo napája počítač ThinkPad prostredníctvom štandardnej automobilovej napájacej zásuvky, 4-pinovej napájacej zásuvky v lietadle alebo štandardnej elektrickej zásuvky. Tiež nabíja batériu vášho počítača ThinkPad.

# **Popis produktu**

Toto balenie obsahuje:

- v Jeden adaptér ThinkPad 72W Slim AC/DC Combo
- v Jednu automobilovú napájaciu zásuvku adaptéra
- v Jeden 4-pinový napájací kábel do lietadla
- Jeden štandardný elektrický kábel AC
- Kartu prehľadných informácií
- Bezpečnostné informácie
- Užívateľskú príručku na CD

Kábel adaptéra spája jeden koniec skrinky adaptéra s počítačom ThinkPad. Druhý koniec skrinky adaptéra má dva konektory pre rôzne káble elektrického zdroja.

**Poznámka:** Použitie tohto adaptéra s počítačom ThinkPad 365 nie je podporované.

# **Použitie adaptéra**

Napájací adaptér možno pripojiť do automobilovej napájacej zásuvky, 4-pinovej napájacej zásuvky v lietadle alebo štandardnej elektrickej zásuvky. Ak napájací adaptér zistí počas prevádzky chybu, akou je skrat alebo vysoká teplota, automaticky sa vypne, aby predišiel poškodeniu.

### **Poznámky:**

- 1. Keď sa adaptér vypne kvôli chybe, bude zablokovaný pokiaľ nebude chyba odstránená A adaptér musí byť odpojený z napájacieho zdroja aspoň na 10 sekúnd.
- 2. Adaptér vyžaduje pre správne fungovanie primeranú ventiláciu. Je normálne, že adaptér je počas používania na dotyk teplý.

# **Pripojenie adaptéra do automobilovej napájacej zásuvky**

Keď chcete používať napájací adaptér s automobilovou napájacou zásuvkou, postupujte podľa týchto krokov:

1. Zasuňte menší koniec napájacieho kábla jednosmerného prúdu na uvedené miesto (pozrite si obrázok - **1**. ). Kábel je úplne zasunutý, keď budete počuť cvaknutie.

**Poznámka:** Keď chcete vybrať automobilový konektor z adaptéra, uchopte puzdro konektora a potiahnite ho smerom dozadu, čím ho uvoľníte. Pokračujte v ťahaní puzdra konektora, až kým ho nevyberiete. Aby ste predišli poškodeniu, naťahajte pri odstraňovaní konektora za kábel.

2. Zasuňte väčší koniec kábla do napájacej zásuvky automobilu (pozrite si obrázok - 2-). LED na napájacom adaptéri by sa mala rozsvietiť.

<span id="page-17-0"></span>3. Zasuňte menší, žltý konektor do napájacieho konektora počítača ThinkPad (pozrite si obrázok - 3-). Presvedčte sa, že počítač ThinkPad sa nabíja kontrolou ikony napájania na systémovej lište na obrazovke. Ikona sa zobrazuje ako zástrčka, ak sa počítač nabíja alebo ako batéria, ak sa nenabíja.

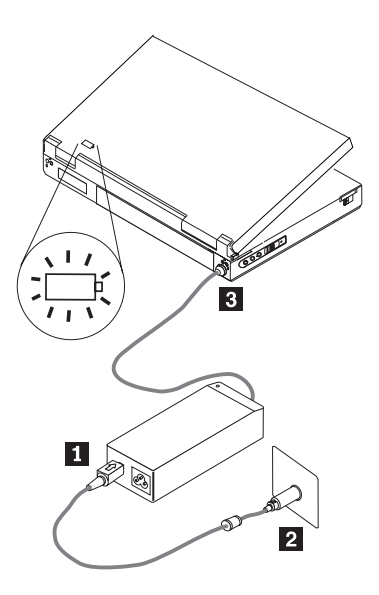

**Poznámka:** Pre tento adaptér nie je podporované použitie v autách s 24 voltovými elektrickými systémami.

# **Pripojenie adaptéra do napájacích systémov v lietadlách**

Keď chcete použiť napájací adaptér so 4-pinovou napájacou zásuvkou v lietadle, postupujte podľa týchto krokov:

1. Vytiahnutím adaptéra napájacej zásuvky automobilu z väčšieho konca napájacieho kábla odkryte 4-pinový lietadlový konektor (pozrite si nasledujúci obrázok).

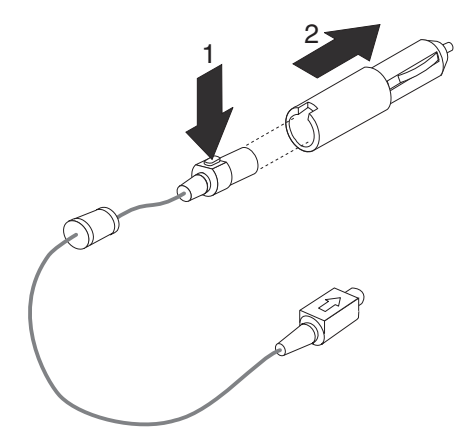

2. Na jeho miesto zasuňte menší koniec napájacieho kábla jednosmerného prúdu (pozrite si obrázok). Napájací kábel je úplne zasunutý, keď je počuť cvaknutie.

<span id="page-18-0"></span>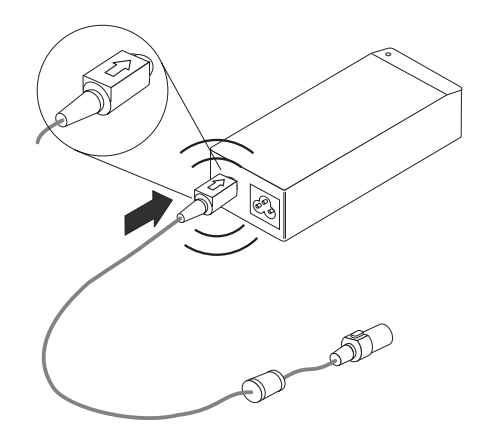

**Poznámka:** Keď chcete odstrániť lietadlový napájací konektor z adaptéra, uchopte puzdro konektora a potiahnite ho smerom dozadu, aby sa uvoľnil konektor. Pokračujte v ťahaní puzdra konektora, až kým ho nevyberiete. Aby ste predišli poškodeniu, naťahajte pri odstraňovaní konektora za kábel.

- 3. Zasuňte 4-pinový konektor do 4-pinovej napájacej zásuvky v sedadle lietadla (pozrite si obrázok - 3-). LED na napájacom adaptéri by sa mala rozsvietiť. Ak LED nesvieti, požiadajte posádku lietadla, aby skontrolovala napájací systém v lietadle.
- 4. Zasuňte menší, žltý konektor do napájacieho konektora počítača ThinkPad (pozrite si obrázok - 4-). Presvedčte sa, že počítač ThinkPad sa nabíja kontrolou ikony napájania na systémovej lište v pravom dolnom rohu obrazovky. Táto ikona sa zobrazuje ako zástrčka, ak sa počítač nabíja alebo ako batéria, ak sa nenabíja.

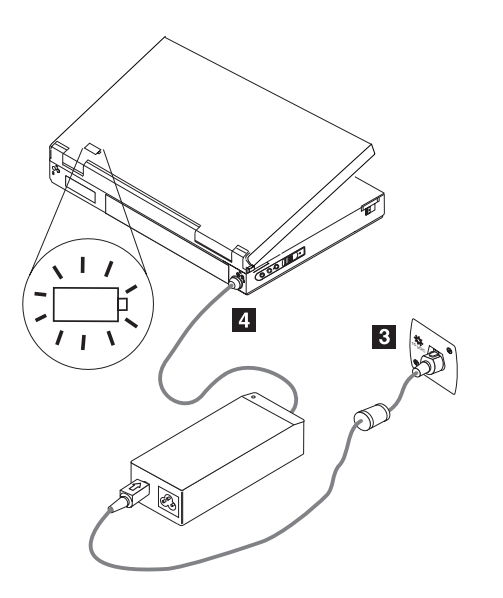

**Poznámka:** Niektoré novšie lietadlá používajú automobilový typ napájacích zásuviek.

# **Pripojenie adaptéra do štandardnej elektrickej zásuvky**

Keď chcete používať napájací adaptér so štandardnou elektrickou zásuvkou, postupujte podľa týchto krokov:

1. Na toto miesto zasuňte príslušný koniec napájacieho kábla striedavého prúdu (pozrite si obrázok - **1**).

- 2. Zasuňte väčší koniec napájacieho kábla striedavého prúdu do štandardnej 100-240 voltovej zásuvky (pozrite si obrázok - **2**). LED na napájacom adaptéri by sa mala rozsvietiť.
- 3. Zasuňte menší, žltý konektor do napájacieho konektora počítača ThinkPad (pozrite si obrázok - 3-). Presvedčte sa, že počítač ThinkPad sa nabíja kontrolou ikony napájania na systémovej lište v pravom dolnom rohu obrazovky. Táto ikona sa zobrazuje ako zástrčka, ak sa počítač nabíja alebo ako batéria, ak sa nenabíja.

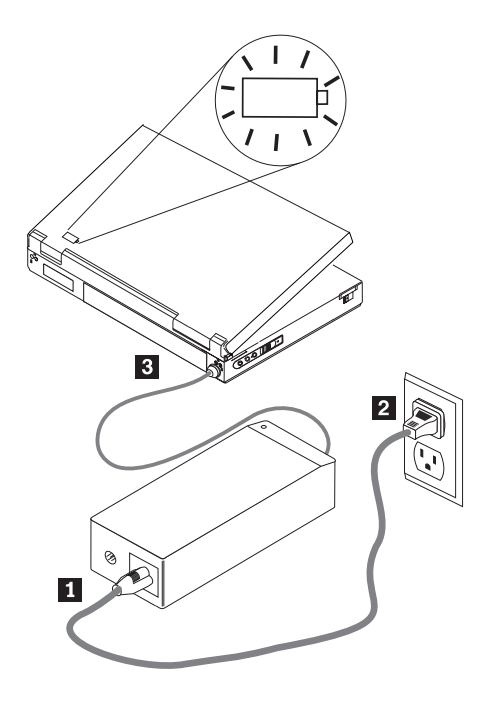

# <span id="page-20-0"></span>**Príloha A. Odstraňovanie problémov**

Pred zavolaním do servisu a podpory IBM skontrolujte, či je adaptér chybný, týmto spôsobom:

- 1. Overte, či váš ThinkPad podporuje použitie tohto adaptéra. Bližšie informácie o podporovaných modeloch nájdete na stránke www.ibm.com/support. Vyhľadajte adaptér 72W Slim AC/DC Combo.
- 2. Prezrite si svoj adaptér.
	- a. Skontrolujte, či nie je poškodený obal (praskliny, deformácie, vystavenie vode atď.).
	- b. Skontrolujte, či nie sú poškodené káble (praskliny, zárezy alebo neizolované vodiče atď.).
	- c. Ak nájdete nejaké poškodenie, už tento adaptér nepoužívajte a požiadajte servisné stredisko IBM o výmenu dielov.
- 3. Uistite sa, že všetky konektory sú riadne zasunuté v zásuvkách; vstupná strana adaptéra aj počítača ThinkPad.

**Poznámka:** Keď chcete z adaptéra odstrániť automobilový konektor alebo lietadlový konektor, uchopte puzdro konektora a potiahnite ho smerom dozadu, čím ho uvoľníte. Pokračujte v ťahaní puzdra konektora, až kým ho nevyberiete. Aby ste predišli poškodeniu, naťahajte pri odstraňovaní konektora za kábel.

- 4. Uistite sa, že adaptér má primerané vetranie. Ak adaptér pracuje príliš dlho v obmedzenom priestore, môže nastať jeho prehriatie a vypnutie.
- 5. Skontrolujte napájací zdroj.
	- a. Režim AC: Skontrolujte napájaciu zásuvku pripojením zariadenia, o ktorom viete, že funguje (napríklad žiarovka). Ak zásuvka striedavého prúdu nefunguje, skontrolujte vypínač alebo panel s poistkami.
	- b. Automobilový režim: Skontrolujte napájaciu zásuvku pripojením zariadenia, o ktorom viete, že funguje (napríklad nabíjačka mobilného telefónu). Ak napájacia zásuvka nefunguje, zaistite kľúč do pozície Accessory a skontrolujte panel s poistkami.
	- c. Lietadlový režim: Skontrolujte, či svieti indikátor LED vedľa napájacej zásuvky. Ak LED nesvieti, obráťte sa na letušku.
- 6. Odpojte počítač ThinkPad a zapojte do napájacej zásuvky len adaptér. Ak indikátor LED výstupu jednosmerného prúdu adaptéra svieti, vráťte sa na 5. krok.
	- a. Režim striedavého prúdu: Ak indikátor LED výstupu jednosmerného prúdu nesvieti, pokúste sa vymeniť napájací kábel striedavého prúdu z pôvodného adaptéra striedavého prúdu (ktorý bol dodaný spolu s počítačom ThinkPad). Ak pôvodný napájací kábel striedavého prúdu dodaný spolu s počítačom ThinkPad funguje s adaptérom AC/DC Combo, kontaktujte servis a podporu IBM kvôli výmene napájacieho kábla striedavého prúdu. Ak pôvodný napájací kábel adaptéra striedavého prúdu s vašim adaptérom nefunguje, kontaktujte servis a podporu IBM kvôli výmene adaptéra.
	- b. Automobilový/lietadlový režim: Ak indikátor LED výstupu jednosmerného prúdu (DC) nesvieti, skúste adaptér zapojiť do zdroja striedavého prúdu. Ak adaptér nefunguje v režime striedavého prúdu, kontaktujte servis a podporu IBM kvôli jeho výmene. Ak adaptér funguje v režime striedavého prúdu, kontaktujte servis a podporu IBM kvôli výmene lietadlového napájacieho kábla/adaptéra napájacej zásuvky automobilu.
- 7. Pripojte adaptér k počítaču ThinkPad.
- a. Ak sa adaptér ihneď vypne, skontrolujte, či nie je napájací konektor počítača ThinkPad uvoľnený alebo poškodený. Skúste pripojiť pôvodný AC adaptér. Ak pôvodný AC adaptér funguje správne, kontaktujte servis a podporu IBM kvôli výmene adaptéra.
- b. Ak adaptér funguje určitý čas a potom sa vypne, skontrolujte vetranie adaptéra. Je normálne, ak je adaptér na dotyk teplý.
- c. Ak sa adaptér používa v automobilovom režime pri vypnutom motore a po určitom čase sa vypne, automobilový technik alebo elektrikár musia skontrolovať, či má elektrický systém vozidla správne výstupné napätie na prevádzku pripojeného adaptéra a počítača ThinkPad. Niektorí výrobcovia automobilov neposkytujú dostatočné napätie (minimálne 11.5 VDC) na prevádzku adaptéra pri plnom zaťažení.

**Poznámka:** Adaptér je skonštruovaný tak, aby sa pri výskyte chyby vypol a zablokoval. Aby sa adaptér resetoval, musíte odstrániť chybu a odpojiť adaptér minimálne na 10 sekúnd.

# <span id="page-22-0"></span>**Príloha B. Servis a podpora**

Nasledujúce informácie popisujú technickú podporu, ktorá je pre váš produkt k dispozícii počas záručnej doby alebo životnosti produktu. Pozrite si Vyhlásenie IBM o obmedzenej záruke, kde nájdete úplné vysvetlenie záručných podmienok IBM.

# **Online technická podpora**

Online technická podpora sa poskytuje počas životnosti produktu prostredníctvom webovej stránky podpory práce s osobným počítačom na http://www.ibm.com/pc/support.

Počas záručnej doby je k dispozícii pomoc pri náhrade alebo výmene chybných komponentov. Okrem toho, ak je na vašom počítači nainštalovaný voliteľný komponent IBM, môžete byť oprávnený na servis u zákazníka. Zástupca technickej podpory vám pomôže určiť najlepšiu alternatívu.

# **Telefonická technická podpora**

90 dní po stiahnutí voľby z trhu môže spoločnosť IBM na základe vlastného uváženia stiahnuť alebo spoplatniť podporu pri inštalácii a konfigurácii prostredníctvom centra podpory spoločnosti IBM. Ponuky na doplnkovú podporu, vrátane podrobnej pomoci pri inštalácii, sú k dispozícii za formálny poplatok.

Ak chcete pomôcť zástupcovi technickej podpory, poskytnite mu čo najviac z nasledujúcich informácií:

- Názov produktu
- Číslo produktu
- v Potvrdenie o nákupe
- v Výrobca počítača, model, sériové číslo (pre produkty IBM) a príručku
- v Presné znenie chybovej správy (ak existuje)
- Opis problému
- v Informácie o konfigurácii hardvéru a softvéru vášho systému

Podľa možností buďte pri počítači. Váš zástupca technickej podpory by mohol počas telefonátu chcieť, aby ste preskúmali problém.

Zoznam telefónnych čísel do servisu a podpory sa nachádza v časti ["Celosvetový](#page-39-0) telefónny [zoznam"](#page-39-0) na strane 24. Telefónne čísla sa môžu bez oznámenia zmeniť. Najaktuálnejšie telefónne čísla nájdete na stránke www.ibm.com/pc/support, ak kliknete na **Support phone list**. Ak pre vašu krajinu alebo oblasť nie je číslo uvedené, kontaktujte svojho koncového predajcu IBM alebo marketingového zástupcu IBM.

# <span id="page-24-0"></span>**Príloha C. Vyhlásenie IBM o obmedzenej záruke Z125-4753-08 04/2004**

# **1. časť - Všeobecné podmienky**

*Vyhlásenie o obmedzenej záruke obsahuje 1. časť - Všeobecné podmienky, 2. časť - Podmienky platné v jednotlivých krajinách a 3. časť - Záručné informácie. Podmienky 2. časti nahrádzajú alebo menia podmienky 1. časti. Záruky, ktoré spoločnosť IBM poskytuje vo Vyhlásení o obmedzenej záruke, sa vzťahujú len na počítače zakúpené na použitie zákazníkom a nie na opätovný predaj. Výraz* ″*počítač*″ *bude znamenať počítač od spoločnosti IBM, jeho funkcie, konverzie, aktualizácie, prvky alebo príslušenstvo, prípadne ich kombinácie. Výraz* ″*počítač*″ *nezahŕňa žiadne predzavedené, následne ani inak nainštalované softvérové programy*. *Žiadne ustanovenie vo Vyhlásení o obmedzenej záruke nebude mať vplyv na práva zákazníkov vyplývajúce zo zákona, ktoré nemožno zmluvne odoprieť ani obmedziť.*

# **Čo táto záruka zahŕňa**

*Spoločnosť IBM ručí za to, že každý počítač 1) je bezchybný v zmysle materiálu a opracovania a 2) spĺňa oficiálne zverejnené technické podmienky (ďalej* ″*špecifikácie*″*), ktoré sú k dispozícii na požiadanie. Záručná doba počítača sa začína pôvodným dátumom inštalácie a uvádza sa v 3. časti s názvom Záručné informácie. Pokiaľ spoločnosť IBM alebo príslušný predajca neuvádzajú inak, dátumom inštalácie bude dátum na faktúre alebo pokladničnom doklade. Mnohé vlastnosti, konverzie alebo aktualizácie predpokladajú odstránenie niektorých dielov počítača a ich vrátenie spoločnosti IBM. Diel, ktorý nahrádza odstránený diel, nadobudne štatút záručného servisu prislúchajúci odstránenému dielu. Pokiaľ spoločnosť IBM neuvádza inak, tieto záruky sa budú vzťahovať na krajinu alebo región, v ktorom si zákazník počítač zakúpil.*

**TIETO ZÁRUKY SÚ VÝLUČNÝMI ZÁRUKAMI A NAHRÁDZAJÚ VŠETKY ĎALŠIE VYJADRENÉ ALEBO MLČKY PREDPOKLADANÉ ZÁRUKY VRÁTANE, AVŠAK BEZ OBMEDZENIA LEN NA ZÁRUKY ALEBO PODMIENKY OBCHODOVATEĽNOSTI A VHODNOSTI NA URČITÝ ÚČEL. NIEKTORÉ ŠTÁTY ALEBO JURISDIKCIE NEPOVOĽUJÚ VYŇATIE VYJADRENÝCH ALEBO MLČKY PREDPOKLADANÝCH ZÁRUK, TAKŽE VYŠŠIE UVEDENÉ VYŇATIE SA VÁS NEMUSÍ TÝKAŤ. V TAKOM PRÍPADE SA POSKYTOVANÉ ZÁRUKY OBMEDZUJÚ NA DOBU TRVANIA ZÁRUČNEJ DOBY A PO JEJ UPLYNUTÍ UŽ NEPLATIA ŽIADNE ZÁRUKY. NIEKTORÉ ŠTÁTY ALEBO JURISDIKCIE NEPOVOĽUJÚ OBMEDZENIA TÝKAJÚCE SA DĹŽKY TRVANIA MLČKY PREDPOKLADANÝCH ZÁRUK, TAKŽE VYŠŠIE UVEDENÉ OBMEDZENIE SA VÁS NEMUSÍ TÝKAŤ.**

# **Čo táto záruka nezahŕňa**

Táto záruka nezahŕňa:

- v žiadne predzavedené, dodané spolu s počítačom alebo následne nainštalované softvérové programy;
- v poruchy, ktoré vzniknú nesprávnym používaním (vrátane, avšak bez obmedzenia len na iné použitie kapacity alebo spôsobilosti počítača, ako to, na ktoré spoločnosť IBM oprávňuje písomnou formou), haváriou, modifikáciou, nevhodným technickým alebo prevádzkovým prostredím alebo nesprávnou údržbou zákazníkom.
- v poruchy spôsobené produktom, za ktorý spoločnosť IBM nenesie zodpovednosť; a
- v produkty nepochádzajúce od spoločnosti IBM vrátane produktov, ktoré spoločnosť IBM zaobstará a poskytne alebo integruje do počítača IBM na žiadosť zákazníka.

Záruka bude neplatná, ak zákazník odstráni alebo zmení na počítači identifikačné štítky alebo ich časti.

IBM nezaručuje neprerušenú ani bezchybnú prevádzku počítača.

Technická a iná podpora poskytovaná na počítač v záruke, napríklad pomoc pri otázkach typu "ako to vykonať" a otázkach týkajúcich sa inštalácie a nastavenia počítača sa poskytuje **BEZ ZÁRUK AKÉHOKOĽVEK DRUHU**.

#### **Ako si uplatňovať záručný servis**

Ak počítač v záručnej dobe nefunguje tak, ako má, zákazník bude za účelom poskytnutia záručného servisu kontaktovať spoločnosť IBM alebo príslušného predajcu. Ak počítač nebol u spoločnosti IBM zaregistrovaný, zákazník predloží doklad o nadobudnutí počítača ako dôkaz svojho nároku na záručný servis.

### **Ako spoločnosť IBM odstráni problémy**

Po zavolaní do servisu spoločnosti IBM je potrebné dodržiavať príslušný postup na zistenie a vyriešenie problému. Úvodnú diagnózu problému môže vykonať servisný technik cez telefón alebo môže byť realizovaná elektronicky cez webovú stránku IBM.

Typ záručného servisu vzťahujúceho sa na počítač zákazníka je uvedený v 3. časti s názvom Záručné informácie.

Zákazník si stiahne a nainštaluje príslušný strojový kód (mikrokód, základný vstupný/výstupný systémový kód (ktorý sa volá ″BIOS″), pomocné programy, ovládače zariadení a diagnostiku dodanú spolu s počítačom IBM) a iné softvérové aktualizácie z internetovej webovej stránky IBM alebo iného elektronického média a bude postupovať podľa pokynov spoločnosti IBM.

Ak sa bude dať problém vyriešiť pomocou zákazníkom vymeniteľného dielu (ďalej ″CRU″) (napríklad klávesnice, myši, reproduktora, pamäte alebo pevného disku), IBM zákazníkovi diel CRU dodá a zákazník si ho nainštaluje.

Ak počítač v záručnej dobe nefunguje tak, ako má a problém nemožno odstrániť cez telefón ani elektronicky prostredníctvom aplikácie strojového kódu, softvérových aktualizácií ani pomocou CRU, spoločnosť IBM alebo príslušný predajca, ktorý má oprávnenie od IBM na poskytovanie záručného servisu, podľa vlastného uváženia počítač 1) opraví, aby fungoval podľa záruky alebo 2) vymení za funkčne porovnateľný. Ak spoločnosť IBM nebude môcť počítač opraviť ani vymeniť, zákazník ho môže zaniesť tam, kde ho kúpil a budú mu vrátené peniaze.

IBM alebo príslušný predajca môže tiež nainštalovať vybrané inžinierske zmeny, ktoré sa vzťahujú na počítač.

#### **Výmena počítača alebo jeho časti**

Ak záručný servis zahŕňa výmenu počítača alebo jeho časti, chybný diel sa stane majetkom spoločnosti IBM alebo príslušného predajcu a náhradný diel sa stane majetkom zákazníka. Zákazník prehlasuje, že všetky odstránené diely sú pôvodné a nezmenené. Náhradný diel nemusí byť nový, ale bude správne fungovať a bude prinajmenšom funkčným ekvivalentom vymeneného dielu. Náhradný diel nadobudne štatút záručného servisu vymeneného dielu.

#### **Ďalšie povinnosti zákazníka**

Ešte pred výmenou počítača alebo jeho časti spoločnosťou IBM alebo príslušným predajcom bude zákazník súhlasiť s odstránením všetkých vlastností, dielov, volieb, zmien a pripojení, na ktoré sa záručný servis nevzťahuje.

Zákazník sa ďalej zaväzuje, že:

- 1. zabezpečí, aby sa na počítač nevzťahovali žiadne právne záväzky ani obmedzenia, ktoré by bránili jeho výmene;
- 2. na počítač, ktorý nevlastní, získa oprávnenie od jeho vlastníka za účelom opravy prostredníctvom IBM alebo príslušného predajcu a
- 3. ak je to možné, pred poskytnutím servisu:
	- a. bude postupovať podľa servisných pokynov spoločnosti IBM alebo príslušného predajcu;
	- b. zálohuje alebo zabezpečí všetky programy, údaje a fondy nachádzajúce sa v počítači;
	- c. poskytne spoločnosti IBM alebo príslušnému predajcovi dostatočný, voľný a bezpečný prístup k svojim zariadeniam, aby si mohla spoločnosť IBM splniť svoje povinnosti a
	- d. bude IBM alebo príslušného predajcu informovať o zmenách v umiestnení počítača.
- 4. (a) vymaže všetky informácie o identifikovaných alebo neidentifikovaných osobách (osobné údaje) z počítača (v technicky možnom rozsahu), (b) umožní spoločnosti IBM, jej dodávateľovi alebo príslušnému predajcovi spracovať v mene zákazníka všetky zostávajúce osobné údaje podľa svojich potrieb s cieľom splniť si povinnosti vyplývajúce z Vyhlásenia o obmedzenej záruke (čo môže zahŕňať aj zaslanie počítača kvôli uvedenému spracovaniu na iné servisné miesta IBM po celom svete) a (c) zabezpečí, aby uvedené spracovanie vyhovovalo všetkým zákonom platným pre osobné údaje.

### **Obmedzenie zodpovednosti**

Spoločnosť IBM bude zodpovedať za stratu alebo poškodenie zákazníkovho počítača len v čase, 1) keď bol počítač v držbe IBM alebo 2) prepravy počítača v prípadoch, kedy IBM zodpovedá za prepravné náklady.

Spoločnosť IBM ani príslušný predajca nebudú niesť zodpovednosť za dôverné, majetkové ani osobné údaje nachádzajúce sa v počítači, ktorý zákazník z akéhokoľvek dôvodu vracia do IBM. Pred vrátením počítača je potrebné všetky uvedené údaje z počítača odstrániť.

Môže sa stať, že z dôvodu nedostatku zo strany IBM alebo iného záväzku, bude mať zákazník nárok na náhradu škôd spoločnosťou IBM. Vo všetkých uvedených prípadoch, bez ohľadu na dôvod, na základe ktorého vznikne zákazníkovi nárok požadovať náhradu škôd spoločnosťou IBM (vrátane porušenia záväzku oprávňujúceho na odstúpenie od zmluvy, nedbanlivosti, skreslenia skutočnosti alebo iného nároku vyplývajúceho zo zmluvy alebo trestného konania), s výnimkou zodpovednosti, ktorú nemožno odoprieť ani obmedziť platnými zákonmi, bude spoločnosť IBM niesť zodpovednosť maximálne za

- 1. škody za ublíženie na tele (aj so smrteľnými následkami) a škody na nehnuteľnom majetku a hmotnom osobnom majetku; a
- 2. rozsah všetkých ostatných skutočných priamych škôd až do výšky poplatkov (v prípade opakovaných sa uplatnia 12 mesačné splátky) za počítač, ktorý je predmetom reklamácie. Na účely tohto bodu bude výraz ″počítač″ zahŕňať strojový kód a licenčný interný kód (ďalej ″LIC″).

Toto obmedzenie sa vzťahuje aj na dodávateľov IBM a príslušných predajcov a predstavuje maximum, za ktoré spoločnosť IBM, jej dodávatelia a príslušní predajcovia nesú kolektívnu zodpovednosť.

**SPOLOČNOSŤ IBM, JEJ DODÁVATELIA ANI PREDAJCOVIA NEBUDÚ V ŽIADNOM PRÍPADE NIESŤ ZODPOVEDNOSŤ ZA ANI JEDEN Z TÝCHTO PRÍPADOV, ANI KEBY BOLI INFORMOVANÍ O ICH MOŽNOSTI: 1) ZA NÁROKY TRETÍCH STRÁN VOČI ZÁKAZNÍKOVI ZA ŠKODY (INÉ NEŽ ŠKODY UVEDENÉ V PRVOM BODE); 2) ZA STRATU ALEBO POŠKODENIE ÚDAJOV; 3) ZA MIMORIADNE, NÁHODNÉ ALEBO NEPRIAME ŠKODY ANI ZA ŽIADNE NÁSLEDNÉ HOSPODÁRSKÉ ŠKODY; ANI 4) ZA STRATU ZISKOV, TRHOV, VÝNOSOV, DOBREJ POVESTI ALEBO PREDPOKLADANÝCH ÚSPOR.**

<span id="page-27-0"></span>**NIEKTORÉ ŠTÁTY ALEBO JURISDIKCIE NEPOVOĽUJÚ VYŇATIE ALEBO OBMEDZENIE NÁHODNÝCH ALEBO NÁSLEDNÝCH ŠKÔD, TAKŽE VYŠŠIE UVEDENÉ OBMEDZENIE ALEBO VYŇATIE SA V NICH NEUPLATŇUJE. NIEKTORÉ ŠTÁTY ALEBO JURISDIKCIE NEPOVOĽUJÚ OBMEDZENIA TÝKAJÚCE SA DĹŽKY TRVANIA MLČKY PREDPOKLADANÝCH ZÁRUK, TAKŽE VYŠŠIE UVEDENÉ OBMEDZENIE SA V NICH NEUPLATŇUJE.**

#### **Platné zákony**

Zákazník aj spoločnosť IBM sa zaväzujú, že sa pri riešení, interpretácii a vymáhaní všetkých práv, záväzkov a povinností zákazníka a spoločnosti IBM vyplývajúcich alebo súvisiacich nejakým spôsobom s obsahom Vyhlásenia o obmedzenej záruke budú riadiť zákonmi krajiny, v ktorej bol počítač zakúpený bez ohľadu na konflikt zákonných princípov.

# **TIETO ZÁRUKY POSKYTUJÚ ZÁKAZNÍKOVI KONKRÉTNE ZÁKONNÉ PRÁVA, PRIČOM ZÁKAZNÍK MÔŽE MAŤ AJ INÉ PRÁVA, KTORÉ SA MÔŽU V JEDNOTLIVÝCH ŠTÁTOCH ALEBO JURISDIKCIÁCH LÍŠIŤ.**

#### **Jurisdikcia**

Všetky práva, záväzky a povinnosti spoločnosti IBM podliehajú súdom krajiny, v ktorej bol počítač zakúpený.

# **2. časť - Podmienky platné v jednotlivých krajinách**

# **AMERIKY**

# **ARGENTÍNA**

**Jurisdikcia:** *Za prvú vetu sa pridáva:* Všetky spory vyplývajúce z Vyhlásenia o obmedzenej záruke budú patriť do výlučnej právomoci Riadneho obchodného súdu mesta Buenos Aires.

# **BOLÍVIA**

**Jurisdikcia:** *Za prvú vetu sa pridáva:* Všetky spory vyplývajúce z Vyhlásenia o obmedzenej záruke budú patriť do výlučnej právomoci súdov mesta La Paz.

# **BRAZÍLIA**

**Jurisdikcia:** *Za prvú vetu sa pridáva:* Všetky spory vyplývajúce z Vyhlásenia o obmedzenej záruke budú patriť do výlučnej právomoci súdu mesta Rio de Janeiro, RJ.

# **ČILE**

**Jurisdikcia:** *Za prvú vetu sa pridáva:*

Všetky spory vyplývajúce z Vyhlásenia o obmedzenej záruke budú patriť do výlučnej právomoci občianskych súdov mesta Santiago.

#### **KOLUMBIA**

**Jurisdikcia:** *Za prvú vetu sa pridáva:*

Všetky spory vyplývajúce z Vyhlásenia o obmedzenej záruke budú patriť do výlučnej právomoci sudcov Kolumbijskej republiky.

# **EKVÁDOR**

### **Jurisdikcia:** *Za prvú vetu sa pridáva:*

Všetky spory vyplývajúce z Vyhlásenia o obmedzenej záruke budú patriť do výlučnej právomoci sudcov mesta Quito.

# **MEXIKO**

**Jurisdikcia:** *Za prvú vetu sa pridáva:*

Všetky spory vyplývajúce z Vyhlásenia o obmedzenej záruke budú patriť do výlučnej právomoci federálnych súdov mesta Mexico City vo Federálnom okrsku.

#### **PARAGUAJ**

**Jurisdikcia:** *Za prvú vetu sa pridáva:*

Všetky spory vyplývajúce z Vyhlásenia o obmedzenej záruke budú patriť do výlučnej právomoci súdov mesta Asuncion.

### **PERU**

**Jurisdikcia:** *Za prvú vetu sa pridáva:*

Všetky spory vyplývajúce z Vyhlásenia o obmedzenej záruke budú patriť do výlučnej právomoci sudcov a tribunálov justičného okresu mesta Lima, Cercado.

**Obmedzenie zodpovednosti:** *Na koniec tohto článku sa pridáva:* V súlade s článkom 1328 Peruánskeho občianskeho zákonníka sa obmedzenia a vyňatia uvedené v tomto článku nebudú vzťahovať na škody spôsobené úmyselným porušením povinností (″dolo″) alebo hrubou nedbanlivosťou (″culpa inexcusable″) zo strany spoločnosti IBM.

#### **URUGUAJ**

**Jurisdikcia:** *Za prvú vetu sa pridáva:* Všetky spory vyplývajúce z Vyhlásenia o obmedzenej záruke budú patriť do výlučnej právomoci súdov mesta Montevideo.

# **VENEZUELA**

**Jurisdikcia:** *Za prvú vetu sa pridáva:* Všetky spory vyplývajúce z Vyhlásenia o obmedzenej záruke budú patriť do výlučnej právomoci súdov hlavného mesta Caracas.

# **SEVERNÁ AMERIKA**

#### **Ako si nárokovať záručný servis:** *Do tohto článku sa pridáva:*

Záručný servis spoločnosti IBM v Kanade alebo Spojených štátoch si možno nárokovať na čísle 1-800-IBM-SERV (426-7378).

#### **KANADA**

**Obmedzenie zodpovednosti:** *1. bod tohto článku sa nahrádza týmto:* 1. škody za telesné ublíženie (aj so smrteľnými následkami) alebo hmotné škody na nehnuteľnom alebo hmotnom osobnom majetku spôsobené nedbanlivosťou spoločnosti IBM; a

**Platné zákony:** *Slovné spojenie "zákony krajiny, v ktorej bol počítač zakúpený" v prvej vete sa nahrádza slovným spojením:* zákony v provincii Ontário.

### **SPOJENÉ ŠTÁTY**

**Platné zákony:** *Slovné spojenie "zákony krajiny, v ktorej bol počítač zakúpený" v prvej vete sa nahrádza slovným spojením:* zákony štátu New York.

### **PACIFICKÁ ÁZIA**

# **AUSTRÁLIA**

**Čo táto záruka zahŕňa:** *Do tohto článku sa pridáva nasledujúci odsek:*

Záruky uvedené v tomto odseku dopĺňajú všetky ostatné práva vyplývajúce zo Zákona o obchodnej praxi z r. 1974 alebo iných podobných zákonov a obmedzujú sa len na rozsah povolený platnou legislatívou.

### **Obmedzenie zodpovednosti:** *Do tohto článku sa pridáva:*

Ak spoločnosť IBM poruší podmienky alebo záruky uvedené v Zákone o obchodnej praxi z r. 1974 alebo iných podobných zákonoch, jej zodpovednosť sa bude obmedzovať na opravu alebo výmenu tovaru alebo dodávku ekvivalentného tovaru. Ak sa podmienky alebo záruky vzťahujú na právo predaja, nerušené vlastníctvo alebo bezchybný právny titul alebo bol tovar zaobstaraný zvyčajným spôsobom na osobné potreby, použitie v domácnosti alebo na spotrebu, v tomto odseku sa neuplatňuje žiadne obmedzenie.

**Platné zákony:** *Slovné spojenie "zákony krajiny, v ktorej bol počítač zakúpený" v prvej vete sa nahrádza slovným spojením:* zákony štátu, alebo územia.

# **KAMBODŽA A LAOS**

**Platné zákony:** *Slovné spojenie* "zákony krajiny, v ktorej bol počítač zakúpený" *v prvej vete sa nahrádza slovným spojením:* zákony štátu New York v Spojených štátoch amerických.

# **KAMBODŽA, INDONÉZIA A LAOS**

**Rozhodcovské konanie:** *Pod tento nadpis sa pridáva:*

Spory vyplývajúce z Vyhlásenia o obmedzenej záruke bude nakoniec rozhodovať rozhodcovský súd, ktorý sa bude konať v Singapure v súlade s rozhodcovskými právnymi predpismi Medzinárodného rozhodcovského centra v Singapure (ďalej ″právne predpisy SIAC″) platnými v čase konania. Výrok rozhodcovského súdu bude konečný a záväzný pre obe strany bez možnosti odvolania, bude vyhotovený v písomnej forme a bude obsahovať zistený skutkový stav a právne závery.

Rozhodovať budú traja rozhodcovia, pričom každá strana sporu bude mať nárok vymenovať jedného rozhodcu. Takto vymenovaní dvaja rozhodcovia vymenujú tretieho rozhodcu, ktorý bude mať funkciu predsedu konania. V prípade, že miesto predsedu zostane prázdne, obsadí ho prezident SIAC. Ostatné voľné miesta obsadí príslušná strana sporu. Pojednávania budú pokračovať v bode, v ktorom došlo k uvoľneniu miesta.

Ak jedna zo strán sporu odmietne alebo z iného dôvodu nevymenuje rozhodcu do 30 dní odo dňa vymenovania rozhodcu druhou stranou, prvý vymenovaný rozhodca sa za predpokladu právoplatného a riadneho vymenovania stane jediným rozhodcom.

Jazykom všetkých pojednávaní vrátane všetkých dokumentov predložených na týchto pojednávaniach bude anglický jazyk. Anglická jazyková verzia Vyhlásenia o obmedzenej záruke bude mať prednosť pred všetkými ostatnými jazykovými verziami.

# **Zvláštny správny región Číny HONGKONG A MAKAO**

**Platné zákony:** *Slovné spojenie* "zákony krajiny, v ktorej bol počítač zakúpený" *v prvej vete sa nahrádza slovným spojením:* zákony zvláštneho správneho regiónu Číny Hongkong.

#### **INDIA**

#### **Obmedzenie zodpovednosti:** *1. a 2. bod tohto článku sa nahrádzajú týmto:*

1. škody za ublíženie na tele (aj so smrteľnými následkami) alebo škody na nehnuteľnom alebo hmotnom osobnom majetku sa obmedzujú na zodpovednosť spôsobenú nedbanlivosťou spoločnosti IBM; a

2. čo sa týka iných skutočných škôd v ktorejkoľvek inej situácii zahŕňajúcich neplnenie povinností spoločnosťou IBM alebo inak súvisiacich s Vyhlásením o obmedzenej záruke na poplatok uhradený zákazníkom za počítač, ktorý je predmetom reklamácie. Na účely tohto bodu bude výraz "počítač" zahŕňať strojový kód a licenčný interný kód (ďalej "LIC").

### **Rozhodcovské konanie:** *Pod tento nadpis sa pridáva:*

Spory vyplývajúce z Vyhlásenia o obmedzenej záruke bude nakoniec rozhodovať rozhodcovský súd, ktorý sa bude konať v Bangalore v Indii v súlade s indickými zákonmi platnými v čase konania. Výrok rozhodcovského súdu bude konečný a záväzný pre obe strany bez možnosti odvolania, bude vyhotovený v písomnej forme a bude obsahovať zistený skutkový stav a právne závery.

Rozhodovať budú traja rozhodcovia, pričom každá strana sporu bude mať nárok vymenovať jedného rozhodcu. Takto vymenovaní dvaja rozhodcovia vymenujú tretieho rozhodcu, ktorý bude mať funkciu predsedu konania. V prípade, že miesto predsedu zostane prázdne, obsadí ho prezident indického výboru Bar Council. Ostatné prázdne miesta obsadia príslušné nominujúce strany. Pojednávania budú pokračovať v bode, v ktorom došlo k uvoľneniu miesta.

Ak jedna zo strán sporu odmietne alebo z iného dôvodu nevymenuje rozhodcu do 30 dní odo dňa vymenovania rozhodcu druhou stranou, prvý vymenovaný rozhodca sa za predpokladu právoplatného a riadneho vymenovania stane jediným rozhodcom.

Jazykom všetkých pojednávaní vrátane všetkých dokumentov predložených na týchto pojednávaniach bude anglický jazyk. Anglická jazyková verzia Vyhlásenia o obmedzenej záruke bude mať prednosť pre všetkými ostatnými jazykovými verziami.

### **JAPONSKO**

**Platné zákony:** *Do tohto článku sa pridáva:*

Všetky pochybnosti týkajúce sa Vyhlásenia o obmedzenej záruke budú strany sporu najprv riešiť medzi sebou v dobrej viere a v súlade s princípmi vzájomnej dôvery.

### **MALAJZIA**

**Obmedzenie zodpovednosti:** Slovo *ŠPECIÁLNE*″ v 3. bode piateho odseku sa vymazáva.

### **NOVÝ ZÉLAND**

**Čo táto záruka zahŕňa:** *Do tohto článku sa pridáva nasledujúci odsek:* Záruky uvedené v tomto článku dopĺňajú práva, ktoré má zákazník podľa Zákona o spotrebiteľských zárukách z r. 1993 alebo iných zákonov, ktoré nemožno vyňať ani obmedziť. Zákon o spotrebiteľských zárukách z r. 1993 sa neuplatňuje na tovar poskytovaný spoločnosťou IBM, ak tento tovar slúži na účely obchodovania podľa definície v uvedenom zákone.

#### **Obmedzenie zodpovednosti:** *Do tohto článku sa pridáva:*

Pokiaľ sa počítače neobstarávajú na obchodné účely podľa definície v Zákone o spotrebiteľských zárukách z r. 1993, obmedzenia v tomto článku podliehajú obmedzeniam v uvedenom zákone.

# **ČÍNSKA ĽUDOVÁ REPUBLIKA (ČĽR)**

**Platné zákony:** *Slovné spojenie* ″zákony krajiny, v ktorej bol počítač zakúpený″ *v prvej vete sa nahrádza slovným spojením:*

zákony štátu New York v Spojených štátoch amerických (s výnimkou, ak miestne zákony vyžadujú iné).

### **FILIPÍNY**

**Obmedzenie zodpovednosti:** *3. bod piateho odseku sa nahrádza týmto:*

# **ŠPECIÁLNE (VRÁTANE MALÝCH AJ VEĽKÝCH ŠKÔD), MORÁLNE, NÁHODNÉ ALEBO NEPRIAME ŠKODY ZA NÁSLEDNÉ HOSPODÁRSKE ŠKODY ALEBO**

### **Rozhodcovské konanie:** Pod tento nadpis sa pridáva:

Spory vyplývajúce z Vyhlásenia o obmedzenej záruke bude nakoniec rozhodovať rozhodcovský súd, ktorý sa bude konať v hlavnom meste Manila na Filipínach v súlade s filipínskymi zákonmi platnými v čase konania. Výrok rozhodcovského súdu bude konečný a záväzný pre obe strany bez možnosti odvolania, bude vyhotovený v písomnej forme a bude obsahovať zistený skutkový stav a právne závery.

Rozhodovať budú traja rozhodcovia, pričom každá strana sporu bude mať nárok vymenovať jedného rozhodcu. Takto vymenovaní dvaja rozhodcovia vymenujú tretieho rozhodcu, ktorý bude mať funkciu predsedu konania. V prípade, že miesto predsedu zostane prázdne, obsadí ho prezident Filipínskeho centra na rozhodovanie v sporných záležitostiach, Inc. Ostatné prázdne miesta obsadia príslušné nominujúce strany. Pojednávania budú pokračovať v bode, v ktorom došlo k uvoľneniu miesta.

Ak jedna zo strán sporu odmietne alebo z iného dôvodu nevymenuje rozhodcu do 30 dní odo dňa vymenovania rozhodcu druhou stranou, prvý vymenovaný rozhodca sa za predpokladu právoplatného a riadneho vymenovania stane jediným rozhodcom.

Jazykom všetkých pojednávaní vrátane všetkých dokumentov predložených na týchto pojednávaniach bude anglický jazyk. Anglická jazyková verzia Vyhlásenia o obmedzenej záruke bude mať prednosť pred všetkými ostatnými jazykovými verziami.

## **SINGAPUR**

**Obmedzenie zodpovednosti:** *Slová* ″*ŠPECIÁLNE*″ *a* ″*HOSPODÁRSKE*″ *v 3. bode piateho odseku sa vymazávajú.*

# **EURÓPA, STREDNÝ VÝCHOD, AFRIKA (krajiny EMEA)**

### *TIETO SLOVNÉ SPOJENIA PLATIA VO VŠETKÝCH KRAJINÁCH EMEA:*

Ustanovenia tohto Vyhlásenia o obmedzenej záruke sa vzťahujú na počítače zakúpené od spoločnosti IBM alebo príslušného predajcu.

# **Ako si nárokovať záručný servis:**

*V Západnej Európe (Andorre, Rakúsku, Belgicku, na Cypruse, v Českej republike, Dánsku, Estónsku, Fínsku, Francúzsku, Nemecku, Grécku, Maďarsku, na Islande, v Írsku, Taliansku, Lotyšsku, Lichtenštajnsku, Litve, Luxembursku, na Malte, v Monaku, Holandsku, Nórsku, Poľsku, Portugalsku, San Maríne, na Slovensku, v Slovinsku, Španielsku, Švédsku, Švajčiarsku, Spojenom kráľovstve, štáte Vatikán a každej krajine, ktorá následne vstúpi do Európskej únie od dátumu vstupu) sa pridáva tento odsek:*

Záruka na počítače zakúpené v Západnej Európe bude platiť vo všetkých západoeurópskych krajinách za predpokladu, že tieto počítače boli v uvedených krajinách ohlásené a sprístupnené.

Ak si zákazník zakúpi počítač v jednej zo západoeurópskych krajín podľa vyššie uvedenej definície, záručný servis na zakúpený počítač mu v ktorejkoľvek z týchto krajín poskytne (1) predajca IBM oprávnený na poskytovanie záručného servisu alebo (2) spoločnosť IBM za predpokladu, že počítač bol ohlásený a sprístupnený spoločnosťou IBM v krajine, v ktorej si zákazník nárokuje servis.

Ak si zákazník zakúpi osobný počítač v Albánsku, Arménsku, Bielorusku, Bosne a Hercegovine, Bulharsku, Chorvátsku, Českej republike, Gruzínsku, Maďarsku, Kazachstane, Kirgizsku, Federatívnej republike Juhoslávia, Bývalej juhoslovanskej republike Macedónsko (FYROM), Moldavsku, Poľsku, Rumunsku, Rusku, Slovenskej republike, Slovinsku alebo na Ukrajine, záručný servis na počítač mu v ktorejkoľvek z týchto krajín poskytne (1) predajca IBM oprávnený na poskytovanie záručného servisu alebo (2) spoločnosť IBM.

Ak si zákazník zakúpi počítač v krajine Stredného Východu alebo Afriky, záručný servis na tento počítač mu poskytne subjekt IBM v krajine obstarania, ak daný subjekt IBM poskytuje v uvedenej krajine záručný servis alebo predajca IBM oprávnený spoločnosťou IBM na poskytovanie záručného servisu na počítač v uvedenej krajine. Záručný servis v Afrike je dostupný do vzdialenosti 50 kilometrov od poskytovateľa servisu oprávneného spoločnosťou IBM. Náklady na prepravu počítača do vzdialenosti nad 50 kilometrov od poskytovateľa servisu oprávneného spoločnosťou IBM bude znášať zákazník.

#### **Platné zákony:**

*Slovné spojenie* "zákony krajiny, v ktorej si zákazník zakúpi počítač" sa nahrádza slovným spojením:

1) ″rakúske zákony″ **v Albánsku, Arménsku, Azerbajdžane, Bielorusku, Bosne-Hercegovine, Bulharsku, Chorvátsku, Gruzínsku, Maďarsku, Kazachstane, Kirgizsku, FJR Macedónsko, Moldavsku, Poľsku, Rumunsku, Rusku, na Slovensku, v Slovinsku, Tadžikistane, Turkménsku, na Ukrajine, v Uzbekistane a FR Juhoslávia;** 2) ″francúzske zákony″ **v Alžírsku, Benine, Burkine Faso, Kamerune, Kapverdských ostrovoch, Stredoafrickej republike, Čade, Komoroch, Konžskej republike, Džibuti, Konžskej demokratickej republike, Rovníkovej Guinei, Francúzskej Guiane, Francúzskej Polynézii, Gabune, Gambii, Guinei, Guinei-Bissau, na Pobreží Slonoviny, v Libanone, na Madagaskare, v Mali, Mauretánii, na Mauríciu, Mayotte, Maroku, Novej Kaledónii, Nigeri, Reunione, Senegale, na Seychelských ostrovoch, v Togu, Tunise, Vanuatu a Wallise & Futuna;** 3) ″fínske zákony″ **v Estónsku, Lotyšsku a Litve;**4) ″anglické zákony″**v Angole, Bahraine, Botswane, Burundi, Egypte, Eritrei, Etiópii, Ghane, Jordánsku, Keni, Kuvajte, Libérii, Malawi, na Malte, v Mozambiku, Nigérii, Ománe, Pakistane, Katare, Rwande, Sao Tome, Saudskej Arábii, Sierra Leone, Somálsku, Tanzánii, Ugande, Spojených arabských emirátoch, Spojenom kráľovstve, na Západnom Brehu/Gaze, v Jemene, Zambii a Zimbabwe;** a 5) ″juhoafrické zákony″ **v Južnej Afrike, Namíbii, Lesothe a Svazijsku.**

#### **Jurisdikcia:** *Do tohto článku sa pridávajú nasledujúce výnimky:*

1) **V Rakúsku** budú všetky spory vyplývajúce z Vyhlásenia o obmedzenej záruke a s nim súvisiace vrátane jeho existencie patriť do právomoci príslušného súdu vo Viedni v Rakúsku (vnútorné mesto); 2) **v Angole, Bahraine, Botswane, Burundi, Egypte, Eritrei, Etiópii, Ghane, Jordánsku, Keni, Kuvajte, Libérii, Malawi, na Malte, v Mozambiku, Nigérii, Ománe, Pakistane, Katare, Rwande, Sao Tome, Saudskej arábii, Sierra Leone, Somálsku, Tanzánii, Ugande, Spojených arabských emirátoch, na Západnom brehu/Gaze, v Jemene, Zambii a Zimbabwe** budú všetky spory vyplývajúce z Vyhlásenia o obmedzenej záruke alebo súvisiace s jeho plnením vrátane skrátených konaní podliehať výlučnej jurisdikcii anglických súdov; 3) v **Belgicku** a **Luxembursku** budú jedinými kompetentnými pre všetky spory vyplývajúce z Vyhlásenia o obmedzenej záruke alebo súvisiace s jeho interpretáciou alebo plnením zákony a súdy hlavného mesta krajiny, v ktorej zákazník sídli a/alebo sídli jeho firma; 4) **vo Francúzsku, Alžírsku, Benine, Burkine Faso, Kamerune, na Kapverdských ostrovoch, v Stredoafrickej republike, Čade, Komoroch, Konžskej republike, Džibuti, Konžskej demokratickej republike, Rovníkovej Guinei, Francúzskej Guiane, Francúzskej Polynézii, Gabune, Gambii, Guinei, Guinei-Bissau, na Pobreží Slonoviny, v Libanone, na Madagaskare, v Mali, Mauretánii, na Mauríciu, v Mayotte, Maroku, Novej Kaledónii, Nigeri, Reunione, Senegale, na Seychellských ostrovoch, v Togu, Tunise, Vanuatu a Wallise & Futuna** bude príslušným súdom pre všetky spory vyplývajúce z Vyhlásenia o obmedzenej záruke alebo súvisiace s jeho porušením či plnením vrátane skrátených konaní Parížsky obchodný súd; 5) v **Rusku** bude príslušným súdom pre všetky spory vyplývajúce alebo súvisiace s interpretáciou, porušením, vypovedaním alebo anulovaním plnenia Vyhlásenia o obmedzenej záruke Moskovský

rozhodcovský súd; 6) **V Južnej Afrike, Namíbii, Lesothe a Swazijsku** sa obe zmluvné strany zaväzujú, že všetky spory súvisiace s Vyhlásením o obmedzenej záruke sa budú predkladať do jurisdikcie Najvyššieho súdu v Johannesburgu; 7) **v Turecku** budú o sporoch vyplývajúcich alebo súvisiacich s Vyhlásením o obmedzenej záruke rozhodovať Ústredné istanbulské súdy (Sultanahmet) a istanbulské výkonné direktoriáty Tureckej republiky; 8) v každej z ďalších uvedených krajín bude o všetkých právnych nárokoch vyplývajúcich z Vyhlásenia o obmedzenej záruke rozhodovať výlučne príslušný súd a) Atén pre **Grécko**, b) Tel Avivu-Jaffy pre **Izrael**, c) Milána pre **Taliansko**, d) Lisabonu pre **Portugalsko** a e) Madridu pre **Španielsko**; a 9) **v Spojenom kráľovstve** sa obe zmluvné strany zaväzujú predkladať všetky spory súvisiace s Vyhlásením o obmedzenej záruke do jurisdikcie anglických súdov.

#### **Rozhodcovské konanie:** *Pod tento nadpis sa pridáva:*

**V Albánsku, Arménsku, Azerbajdžane, Bielorusku, Bosne-Hercegovine, Bulharsku, Chorvátsku, Maďarsku, Kazachstane, Kirgizsku, FJR Macedónsko, Moldavsku, Poľsku, Rumunsku, Rusku, na Slovensku, v Slovinsku, Tadžikistane, Turkménsku, na Ukrajine, v Uzbekistane a FR Juhoslávia** budú o všetkých sporoch vyplývajúcich z Vyhlásenia o obmedzenej záruke alebo súvisiacich s jeho porušením, vypovedaním alebo neplatnosťou nakoniec rozhodovať na základe právnych predpisov Rozhodcovského a zmierovacieho medzinárodného rozhodcovského centra Federálnej hospodárskej komory vo Viedni (viedenské pravidlá) traja rozhodcovia vymenovaní v súlade s uvedenými pravidlami. Rozhodcovské konanie sa bude konať vo Viedni v Rakúsku a úradným jazykom pojednávania bude anglický jazyk. Výrok rozhodcov bude konečný a záväzný pre obe strany. Zmluvné strany sa preto podľa odseku 598 (2) rakúskeho zákonníka o občianskom konaní výslovne zriekajú uplatnenia odseku 595 (1) číslo 7 tohto zákonníka. Spoločnosť IBM však môže začať konanie na príslušnom súde v krajine inštalácie.

**V Estónsku, Lotyšsku a Litve** bude o všetkých sporoch vyplývajúcich z Vyhlásenia o obmedzenej záruke nakoniec rozhodovať rozhodcovské konanie, ktoré sa bude konať v Helsinkách vo Fínsku v súlade s fínskymi rozhodcovskými právnymi predpismi platnými v čase konania. Každá zo strán sporu vymenuje jedného rozhodcu. Títo rozhodcovia potom spoločne vymenujú predsedu. Ak sa rozhodcovia nedohodnú na predsedovi, vymenuje ho Ústredná obchodná komora v Helsinkách.

# **EURÓPSKA ÚNIA (EÚ)**

# *VO VŠETKÝCH KRAJINÁCH EÚ PLATIA TIETO PODMIENKY:*

Záruka na počítače zakúpené v krajinách EÚ platí vo všetkých krajinách EÚ za predpokladu, že počítače boli v týchto krajinách ohlásené a sprístupnené. **Ako si nárokovať záručný servis:** *Do tohto článku sa pridáva:* Záručný servis si možno uplatniť u spoločnosti IBM v krajinách EÚ pomocou telefónneho zoznamu v 3. časti s názvom Záručné informácie. Spoločnosť IBM možno kontaktovať na tejto adrese: IBM Warranty & Service Quality Dept. C PO Box 30 Spango Valley Greenock Scotland PA16 0AH

# **ZÁKAZNÍCI**

Zákazníci majú zákonné práva na základe platnej národnej legislatívy, ktorou sa riadi predaj spotrebného tovaru. Tieto práva nie sú ovplyvnené zárukami poskytovanými vo Vyhlásení o obmedzenej záruke.

# **RAKÚSKO, DÁNSKO, FÍNSKO, GRÉCKO, TALIANSKO, HOLANDSKO, NÓRSKO, PORTUGALSKO, ŠPANIELSKO, ŠVÉDSKO A ŠVAJČIARSKO**

**Obmedzenie zodpovednosti:** *Podmienky v tomto článku ako celku sa nahrádzajú týmto:* S výnimkou, ak záväzná legislatíva neuvádza inak:

1. Zodpovednosť spoločnosti IBM za škody a straty, ktoré môžu vzniknúť v dôsledku plnenia si povinností na základe alebo v súvislosti s Vyhlásením o obmedzenej záruke alebo z iného dôvodu sa obmedzuje na náhradu preukázateľných škôd a strát, ktoré skutočne vznikli ako bezprostredný a priamy dôsledok neplnenia si povinností (ak ide o nedostatok spoločnosti IBM) alebo podobného dôvodu do maximálnej výšky rovnajúcej sa poplatku, ktorý zákazník za počítač zaplatil. Na účely tohto bodu bude výraz ″počítač″ zahŕňať strojový kód a licenčný interný kód (ďalej ″LIC″).

Vyššie uvedené obmedzenia sa nevzťahujú na škody za ublíženie na tele (aj so smrteľnými následkami) a škody na nehnuteľnom a hmotnom osobnom majetku, za ktoré je spoločnosť IBM právne zodpovedná.

2. **SPOLOČNOSŤ IBM, JEJ DODÁVATELIA ANI PREDAJCOVIA NEBUDÚ V ŽIADNOM PRÍPADE NIESŤ ZODPOVEDNOSŤ ZA ŽIADNY Z TÝCHTO PRÍPADOV, ANI KEBY BOLI INFORMOVANÍ O ICH MOŽNOSTI: 1) ZA STRATU ALEBO POŠKODENIE ÚDAJOV; 2) ZA NÁHODNÉ ALEBO NEPRIAME ŠKODY ANI ZA ŽIADNE NÁSLEDNÉ HOSPODÁRSKÉ ŠKODY; 3) ZA STRATU ZISKOV, AJ KEBY K NEJ DOŠLO AKO BEZPROSTREDNÝ NÁSLEDOK UDALOSTI, KTORÁ SPÔSOBILA ŠKODY; ANI 4) ZA STRATU TRHOV, VÝNOSOV, DOBREJ POVESTI ALEBO PREDPOKLADANÝCH ÚSPOR.**

### **FRANCÚZSKO A BELGICKO**

**Obmedzenie zodpovednosti:** *Podmienky v tomto článku ako celku sa nahrádzajú týmto:* S výnimkou, ak záväzná legislatíva neuvádza inak:

1. Zodpovednosť spoločnosti IBM za škody a straty, ktoré vzniknú v dôsledku plnenia si povinností na základe alebo v súvislosti s Vyhlásením o obmedzenej záruke sa obmedzuje na náhradu preukázateľných škôd a strát, ktoré skutočne vznikli ako bezprostredný a priamy dôsledok neplnenia si povinností (ak ide o nedostatok spoločnosti IBM) na maximálnu výšku rovnajúcu sa poplatku uhradeného zákazníkom za počítač, ktorý škody spôsobil. Na účely tohto bodu bude výraz ″počítač″ zahŕňať strojový kód a licenčný interný kód (ďalej ″LIC″).

Vyššie uvedené obmedzenia sa nevzťahujú na škody za ublíženie na tele (aj so smrteľnými následkami) a škody na nehnuteľnom a hmotnom osobnom majetku, za ktoré je spoločnosť IBM právne zodpovedná.

2. **SPOLOČNOSŤ IBM, JEJ DODÁVATELIA ANI PREDAJCOVIA NEBUDÚ V ŽIADNOM PRÍPADE NIESŤ ZODPOVEDNOSŤ ZA ŽIADNY Z TÝCHTO PRÍPADOV, ANI KEBY BOLI INFORMOVANÍ O MOŽNOSTI JEHO VZNIKU: 1) ZA STRATU ALEBO POŠKODENIE ÚDAJOV; 2) ZA NÁHODNÉ ALEBO NEPRIAME ŠKODY ANI ZA ŽIADNE NÁSLEDNÉ HOSPODÁRSKÉ ŠKODY; 3) ZA STRATU ZISKOV, AJ KEBY K NEJ DOŠLO AKO BEZPROSTREDNÝ NÁSLEDOK UDALOSTI, KTORÁ SPÔSOBILA ŠKODY; ANI 4) ZA STRATU TRHOV, VÝNOSOV, DOBREJ POVESTI ALEBO PREDPOKLADANÝCH ÚSPOR.**

### **TIETO PODMIENKY PLATIA V UVEDENÝCH KRAJINÁCH:**

# **RAKÚSKO**

**Ustanovenia Vyhlásenia o obmedzenej záruke nahrádzajú všetky platné zákonné záruky.**

**Čo táto záruka zahŕňa:** *Prvú vetu prvého odseku tohto článku nahrádza:* Záruka na počítače IBM zahŕňa funkčnosť počítača pri bežnej prevádzke a jeho súlad s príslušnými technickými podmienkami.

### *Do tohto článku sa pridávajú nasledujúce odseky:*

Obmedzujúcou dobou pre spotrebiteľov pri jednaní o porušení záruky je zákonná doba ako minimum. Ak IBM alebo príslušný predajca počítač IBM neopraví, zákazník môže alternatívne žiadať o čiastočné vrátenie peňazí, pokiaľ je táto žiadosť opodstatnená zníženou hodnotou neopraveného počítača alebo môže žiadať o zrušenie príslušnej zmluvy na počítač a budú mu vrátené peniaze.

#### *Druhý odsek sa neuplatňuje.*

#### **Ako spoločnosť IBM odstráni problémy:** *Do tohto článku sa pridáva:*

Počas záručnej doby bude spoločnosť IBM znášať náklady na prepravu chybného počítača do IBM.

#### **Obmedzenie zodpovednosti:** *Do tohto článku sa pridáva nasledujúci odsek:*

Obmedzenia a vyňatia uvedené vo Vyhlásení o obmedzenej záruke sa nevzťahujú na škody spôsobené podvodne alebo hrubou nedbanlivosťou zo strany IBM ani na výslovné záruky.

#### *Na koniec 2. bodu sa pridáva táto veta:*

Zodpovednosť spoločnosti IBM podľa tohto bodu sa v prípadoch bežnej nedbalosti obmedzuje na porušenie základných zmluvných podmienok.

#### **EGYPT**

#### **Obmedzenie zodpovednosti:** *2. bod v tomto článku nahrádza nasledujúca veta:*

v prípade iných skutočných priamych škôd sa zodpovednosť spoločnosti IBM obmedzuje na celkovú sumu zaplatenú za počítač, ktorý je predmetom reklamácie. Na účely tohto bodu bude výraz ″počítač″ zahŕňať strojový kód a licenčný interný kód (ďalej ″LIC″).

*Platnosť pre dodávateľov a predajcov (nezmenené).*

# **FRANCÚZSKO**

**Obmedzenie zodpovednosti:** *Druhú vetu prvého odseku tohto článku nahrádza nasledujúca veta:*

V takých prípadoch bez ohľadu na princíp, na základe ktorého má zákazník nárok požadovať náhradu škôd od spoločnosti IBM, bude IBM zodpovedať najviac za: (1. a 2. bod sa nemení).

# **NEMECKO**

**Čo táto záruka zahŕňa:** *Prvú vetu prvého odseku tohto článku nahrádza:* Záruka na počítače IBM zahŕňa funkčnosť počítača pri bežnej prevádzke a jeho súlad s príslušnými technickými normami.

#### *Do tohto článku sa pridávajú nasledujúce odseky:*

Minimálna záručná doba na počítače je dvanásť mesiacov. V prípade, že IBM alebo príslušný predajca počítač IBM neopraví, zákazník môže alternatívne žiadať o čiastočné vrátenie peňazí, pokiaľ je táto žiadosť opodstatnená zníženou hodnotou neopraveného počítača alebo môže žiadať o zrušenie príslušnej zmluvy na počítač a budú mu vrátené peniaze.

### *Druhý odsek sa neuplatňuje.*

### **Ako spoločnosť IBM odstráni problémy** *Do tohto článku sa pridáva:*

Počas záručnej doby bude spoločnosť IBM znášať náklady na prepravu chybného počítača do IBM.

#### **Obmedzenie zodpovednosti:** *Do tohto článku sa pridáva nasledujúci odsek:*

Obmedzenia a vyňatia uvedené vo Vyhlásení o obmedzenej záruke sa nevzťahujú na škody spôsobené podvodom alebo hrubou nedbanlivosťou zo strany IBM ani na výslovné záruky.

### *Na koniec 2. bodu sa pridáva táto veta:*

Zodpovednosť spoločnosti IBM podľa tohto bodu sa obmedzuje v prípadoch bežnej nedbalosti na porušenie základných zmluvných podmienok.

# **MAĎARSKO**

#### **Obmedzenie zodpovednosti:** *Na koniec tohto článku sa pridáva:*

Obmedzenie a vyňatie uvedené v tomto článku sa nevzťahuje na zodpovednosť za porušenie zmluvy poškodzujúce život, fyzické blaho alebo zdravie spôsobené úmyselne, hrubou nedbalosťou alebo trestným činom.

Zmluvné strany prijímajú obmedzenia zodpovednosti ako platné ustanovenia a vyhlasujú, že platí článok 314.(2) maďarského občianskeho zákonníka, keďže nadobúdacia cena a ostatné výhody vyplývajúce zo súčasného Vyhlásenia o obmedzenej záruke vyrovnávajú toto obmedzenie zodpovednosti.

### **ÍRSKO**

#### **Čo táto záruka zahŕňa:** *Do tohto článku sa pridáva:*

S výnimkou ustanovení výslovne uvedených v týchto podmienkach sa všetky zákonné podmienky vrátane všetkých predpokladaných záruk, avšak bez vplyvu na všeobecný charakter všetkých predchádzajúcich záruk predpokladaných Zákonom o predaji tovaru z r. 1893 alebo Zákonom o predaji tovaru a dodávke služieb z r. 1980, týmto vylučujú.

**Obmedzenie zodpovednosti:** *Podmienky článku ako celku nahrádza nasledovné:* Na účely tohto článku bude výraz ″nedostatok″ znamenať akýkoľvek čin, vyhlásenie, opomenutie alebo nedbalosť zo strany IBM vo vzťahu k obsahu Vyhlásenia o obmedzenej záruke, v súvislosti s ktorým spoločnosť IBM nesie voči zákazníkovi právnu zodpovednosť , či už zmluvnú alebo trestno-právnu. Niekoľko nedostatkov, ktoré spoločne povedú alebo prispejú viac menej k rovnakej strate alebo škode, sa bude považovať za jeden nedostatok, ktorý sa stal v deň výskytu posledného nedostatku.

Môže sa stať, že z dôvodu nedostatku zo strany IBM, bude mať zákazník nárok na náhradu škôd spoločnosťou IBM.

Tento článok stanovuje rozsah zodpovednosti spoločnosti IBM a výhradné odškodnenie zákazníka.

- 1. Spoločnosť IBM bude niesť neobmedzenú zodpovednosť za ublíženie na tele alebo smrť spôsobenú nedbalosťou IBM.
- 2. Na základe nižšie uvedených **bodov, za ktoré spoločnosť IBM nenesie zodpovednosť**, IBM prijíma neobmedzenú zodpovednosť za škody na hmotnom majetku zákazníka spôsobené nedbalosťou zo strany IBM.
- 3. S výnimkou ustanovení v 1. a 2. bode sa celková zodpovednosť spoločnosti IBM za skutočné škody spôsobené nedostatkom obmedzuje na maximálne 1) 125 tisíc EUR alebo 2) 125% sumy, ktorú zákazník zaplatil za počítač priamo súvisiaci s nedostatkom.

#### **Body, za ktoré spoločnosť IBM nenesie zodpovednosť**

S ohľadom na zodpovednosť uvedenú v 1. bode spoločnosť IBM, jej dodávatelia ani predajcovia nebudú v žiadnom prípade niesť zodpovednosť za žiaden z nasledujúcich prípadov, aj keby bola spoločnosť IBM informovaná o možnosti ich vzniku:

- 1. stratu alebo poškodenie údajov;
- 2. mimoriadne, nepriame alebo následné straty; alebo
- 3. stratu ziskov, trhov, tržieb, dobrej povesti alebo predpokladaných úspor.

### <span id="page-37-0"></span>**SLOVENSKO**

**Obmedzenie zodpovednosti:** *Na koniec posledného odseku sa pridáva:* Obmedzenia platia len v rozsahu, ktorý nezakazujú články §§ 373-386 Obchodného zákonníka SR.

### **JUŽNÁ AFRIKA, NAMÍBIA, BOTSWANA, LESOTHO A SWAZIJSKO**

**Obmedzenie zodpovednosti:** *Do tohto článku sa pridáva:*

Celková zodpovednosť spoločnosti IBM voči zákazníkovi za skutočné škody vzniknuté v situáciách, ktoré zahŕňajú neplnenie si povinností spoločnosťou IBM v súvislosti s obsahom Vyhlásenia o záruke, sa bude obmedzovať na sumu uhradenú zákazníkom za počítač, ktorý je predmetom reklamácie.

### **SPOJENÉ KRÁĽOVSTVO**

### **Obmedzenie zodpovednosti:** *Podmienky v tomto článku ako celku nahrádza nasledujúca veta:*

Na účely tohto článku bude výraz ″nedostatok″ znamenať akýkoľvek čin, vyhlásenie, opomenutie alebo nedbalosť zo strany IBM vo vzťahu k obsahu Vyhlásenia o obmedzenej záruke, v súvislosti s ktorým spoločnosť IBM nesie voči zákazníkovi zmluvnú alebo trestno-právnu zodpovednosť. Niekoľko nedostatkov, ktoré spoločne povedú alebo prispejú viac menej k rovnakej strate alebo škode, sa bude považovať za jeden nedostatok, ktorý sa stal v deň výskytu posledného nedostatku.

Môže sa stať, že z dôvodu nedostatku zo strany IBM, bude mať zákazník nárok na náhradu škôd spoločnosťou IBM.

Tento článok stanovuje rozsah zodpovednosti spoločnosti IBM a výhradné odškodnenie zákazníka.

- 1. Spoločnosť IBM bude niesť neobmedzenú zodpovednosť za:
	- a. ublíženie na tele alebo smrť spôsobenú nedbalosťou IBM; a
	- b. porušenie svojich povinností uvedených v 12. článku Zákona o predaji tovaru z r. 1979 alebo 2. článku Zákona o predaji tovaru a služieb z r. 1982 alebo inej právnej úprave alebo novej právnej úprave jedného z týchto článkov.
- 2. Spoločnosť IBM bude niesť neobmedzenú zodpovednosť za hmotné škody na majetku zákazníka, ktoré spôsobila svojou nedbalosťou s výnimkou nižšie uvedených **bodov, za ktoré nenesie zodpovednosť**.
- 3. Celková zodpovednosť spoločnosti IBM za skutočné škody spôsobené nedostatkom nebude v žiadnom prípade s výnimkou vyššie uvedeného 1. a 2. bodu prekračovať sumu 1) 75 tisíc libier šterlingov alebo 2) 125% celkovej nadobúdacej ceny alebo poplatkov za počítač, na ktorý sa uvedený nedostatok vzťahuje.

Uvedené obmedzenia sa vzťahujú aj na dodávateľov a predajcov spoločnosti IBM a stanovujú maximálnu výšku, za ktorú spoločnosť IBM a jej dodávatelia a predajcovia nesú kolektívnu zodpovednosť.

#### **Body, za ktoré spoločnosť IBM nenesie zodpovednosť**

S ohľadom na zodpovednosť uvedenú v 1. bode spoločnosť IBM, jej dodávatelia ani predajcovia nebudú v žiadnom prípade niesť zodpovednosť za žiaden z nasledujúcich prípadov, aj keby bola spoločnosť IBM informovaná o možnosti ich vzniku:

- 1. stratu alebo poškodenie údajov;
- 2. mimoriadne, nepriame alebo následné straty; alebo
- 3. stratu ziskov, trhov, tržieb, dobrej povesti alebo predpokladaných úspor.

# **3. časť - Záručné informácie**

3. časť poskytuje informácie o záruke vzťahujúcej sa na počítač zákazníka vrátane záručnej doby a typu záručného servisu, ktorý spoločnosť IBM poskytuje.

# <span id="page-38-0"></span>**Záručná doba**

Záručná doba sa v jednotlivých krajinách alebo regiónoch líši a je uvedená v nasledujúcej tabuľke. POZNÁMKA: Výraz ″región″ znamená zvláštne správne regióny Číny Hongkong alebo Makao.

Záručná doba 1 rok na diely a opracovanie znamená, že spoločnosť IBM poskytuje v čase trvania jednoročnej záručnej doby bezplatný záručný servis na náhradné diely a prácu.

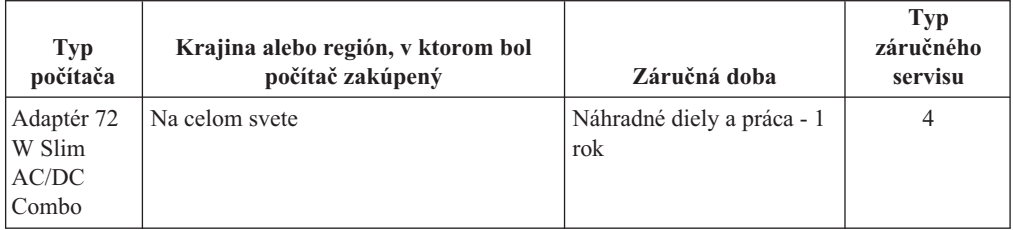

# **Typy záručného servisu**

Spoločnosť IBM poskytuje podľa potreby opravu alebo výmenu v závislosti od typu záručného servisu vzťahujúceho sa na daný počítač. Typ záručného servisu uvádza predchádzajúca tabuľka a opisuje nasledujúci text. Záručný servis môže poskytovať aj predajca, ak má od spoločnosti IBM príslušné oprávnenie. Naplánovanie servisných prác bude závisieť od termínu zavolania a od dostupnosti náhradných dielov. Úrovniam servisu zodpovedajú časy odozvy; tieto však nie sú zaručené. Uvedená úroveň záručného servisu nemusí byť dostupná všade na svete a mimo bežnej oblasti poskytovania servisu spoločnosťou IBM môžu byť zákazníkovi účtované dodatočné poplatky. Bližšie informácie o poskytovaní servisu v danej krajine alebo regióne poskytuje miestny zástupca IBM alebo príslušný predajca.

# 1. **Servis zákazníkom vymeniteľného dielu (ďalej** ″**CRU**″**)**

IBM poskytne náhradné diely CRU, ktoré si zákazník sám nainštaluje. Informácie o dieloch CRU a pokyny na ich výmenu sa dodávajú spolu s počítačom a spoločnosť IBM ich zákazníkovi na jeho žiadosť kedykoľvek poskytne. Za inštaláciu jednotiek CRU 1. vrstvy zodpovedá zákazník. Ak spoločnosť na žiadosť zákazníka nainštaluje CRU 1. vrstvy, zákazník bude musieť inštaláciu uhradiť. Zákazník si môže nainštalovať CRU 2. vrstvy sám alebo môže o jej inštaláciu požiadať spoločnosť IBM, ktorá inštaláciu vykoná bezplatne na základe typu záručného servisu vzťahujúceho sa na príslušný počítač. IBM uvedie v pokynoch dodaných spolu s dielom CRU, či jej zákazník musí chybný diel CRU vrátiť. Ak IBM požaduje vrátenie, 1) spolu s náhradným dielom CRU dodá aj príslušné pokyny a kontajner a 2) ak zákazník chybný diel CRU spoločnosti IBM nevráti do 30 dní od prijatia náhradného dielu, bude ho musieť uhradiť.

# 2. **Servis priamo u zákazníka**

Spoločnosť IBM alebo príslušný predajca opraví alebo vymení chybný počítač priamo u zákazníka a skontroluje jeho chod. Zákazník poskytne za účelom rozobratia a zloženia chybného počítača vhodné pracovné prostredie, ktoré musí byť čisté, dobre osvetlené a vhodné na daný účel. Opravy niektorých počítačov si vyžadujú ich zaslanie do servisného strediska IBM.

# 3. **Kuriérska služba alebo zberné miesto \***

Zákazník odpojí chybný počítač a spoločnosť IBM zariadi jeho vyzdvihnutie. Spoločnosť IBM poskytne kontajner, v ktorom zákazník zašle počítač do určeného servisného strediska. Chybný počítač vyzdvihne kuriér a doručí ho do určeného servisného strediska. Spoločnosť IBM zariadi po oprave alebo výmene počítača jeho doručenie k zákazníkovi, ktorý ho nainštaluje a skontroluje.

4. **Vyzdvihnutie zákazníkom alebo zaslanie**

<span id="page-39-0"></span>Zákazník doručí alebo zašle (pokiaľ IBM neuvádza inak, doručenie alebo zaslanie je predplatené) chybný, riadne zabalený počítač na zberné miesto, ktoré určí IBM. Po oprave alebo výmene počítača ho spoločnosť IBM umožní zákazníkovi vyzdvihnúť alebo v druhom prípade ho zašle zákazníkovi na svoj účet, pokiaľ nie je uvedené inak. Zákazník následne počítač nainštaluje a skontroluje.

# 5. **CRU a servis priamo u zákazníka**

Tento typ záručného servisu je kombináciou 1. a 2. typu (pozrite si vyššie uvedené informácie).

# 6. **CRU a kuriérska služba alebo zberné miesto**

Tento typ záručného servisu je kombináciou 1. a 3. typu (pozrite si vyššie uvedené informácie).

### 7. **CRU a vyzdvihnutie zákazníkom alebo zaslanie**

Tento typ záručného servisu je kombináciou 1. a 4. typu (pozrite si vyššie uvedené informácie).

# **Ak sa uvádza 5., 6. a 7. typ záručného servisu, spoločnosť IBM určí, ktorý typ záručného servisu sa hodí na danú opravu.**

\* Tento typ servisu sa v niektorých krajinách volá ThinkPad EasyServ alebo EasyServ.

Prehľad o obmedzenej záruke na počítače, ktorú spoločnosť IBM poskytuje celosvetovo, glosár definícií IBM, odpovede na najčastejšie otázky (FAQ) a podporu podľa produktu (počítača) s odkazmi na stránky podpory produktov sa nachádzajú na webovej stránke dostupnej celosvetovo http://www.ibm.com/servers/support/machine\_warranties/. **Vyhlásenie o obmedzenej záruke spoločnosti IBM je dostupné aj na tejto stránke v 29 jazykoch.**

Záručný servis sa uplatňuje u spoločnosti IBM alebo príslušného predajcu na týchto telefónnych číslach: V Kanade alebo Spojených štátoch na čísle 1-800-IBM-SERV (426-7378). V iných krajinách na nižšie uvedených telefónnych číslach.

# **Celosvetový telefónny zoznam**

Telefónne čísla sa môžu bez oznámenia zmeniť. Najaktuálnejšie telefónne čísla sú dostupné na stránke www.ibm.com/pc/support po kliknutí na **Support phone list**.

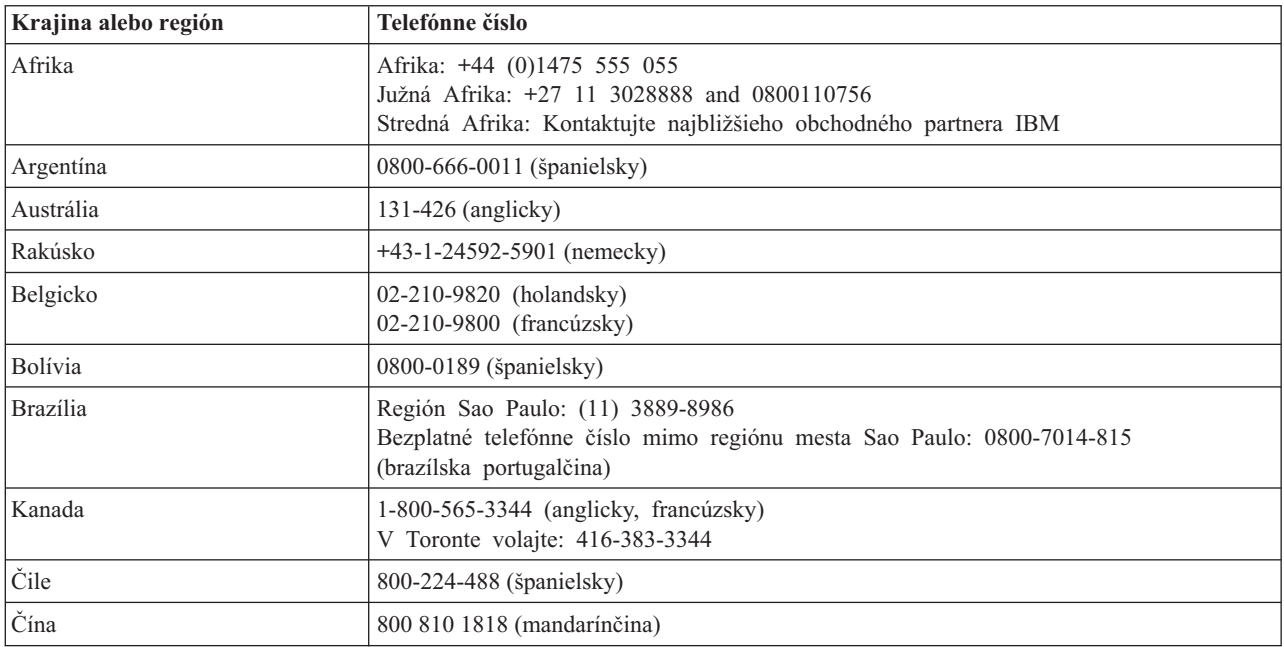

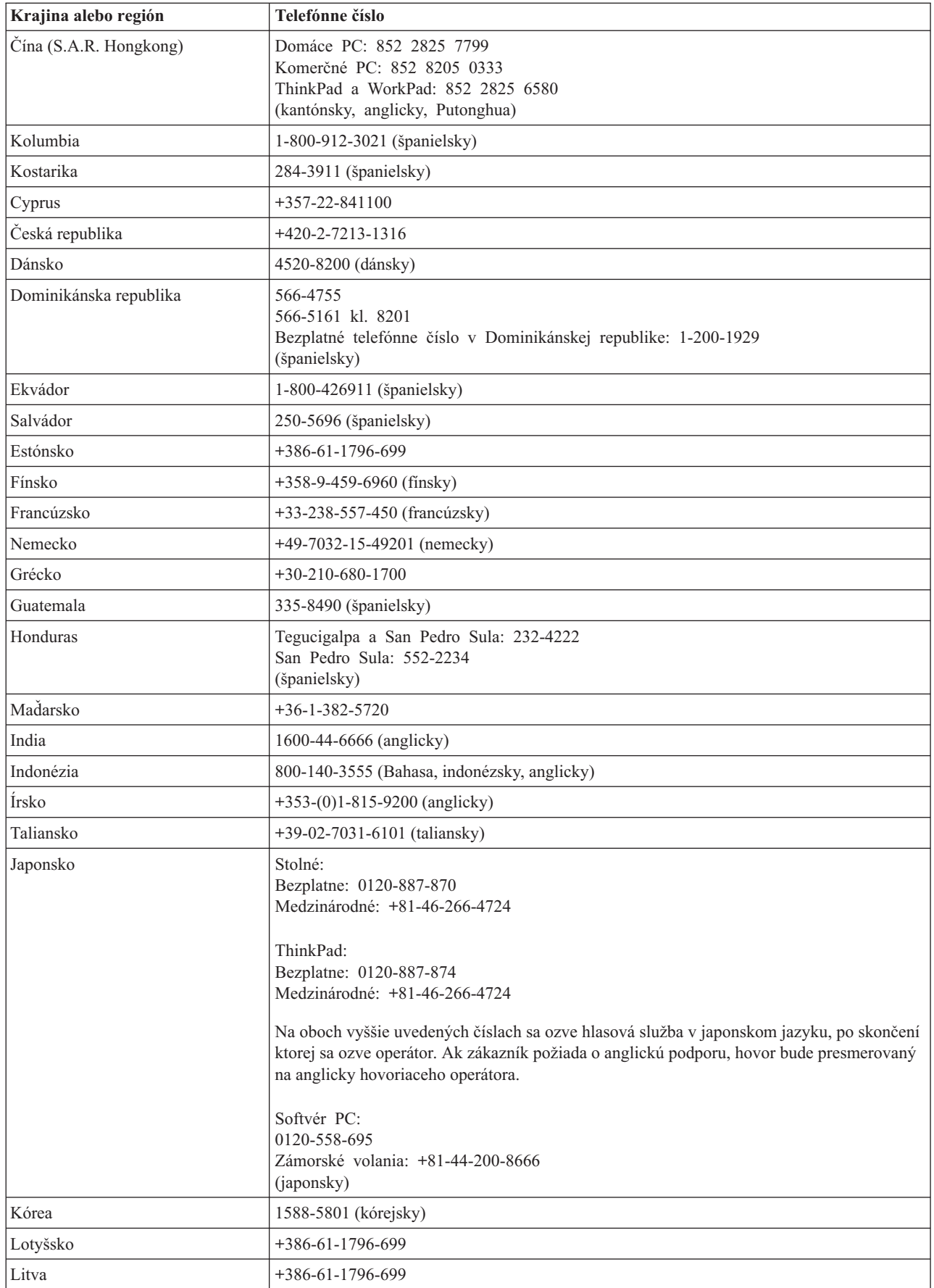

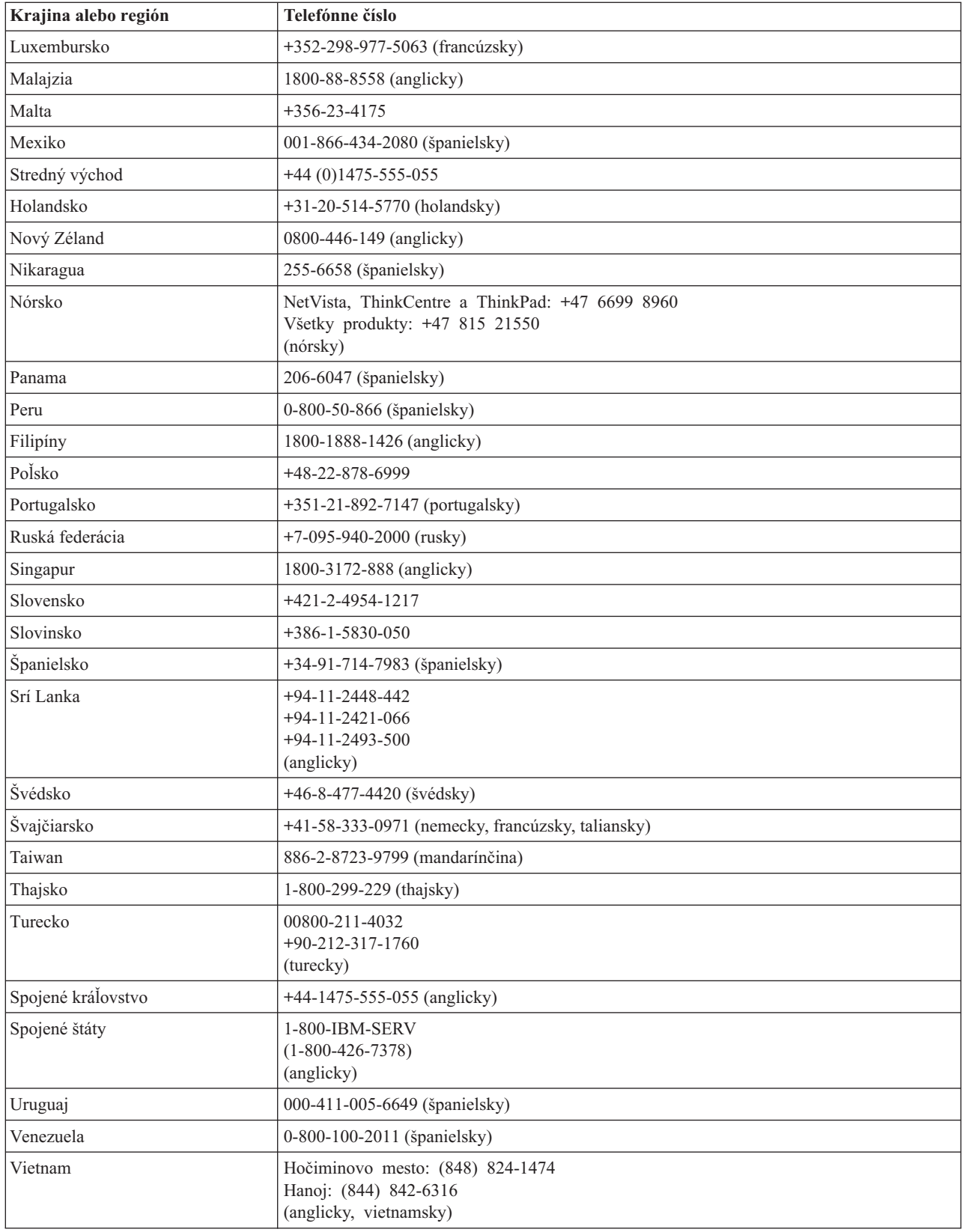

# <span id="page-42-0"></span>**Záručný dodatok pre Mexiko**

Tento dodatok sa považuje za súčasť Vyhlásenia o obmedzenej záruke spoločnosti IBM a bude platiť výlučne len pre produkty distribuované a predávané na území Spojených štátov mexických. V prípade odporujúcich si ustanovení budú platiť podmienky tohto dodatku.

Na všetky softvérové programy predzavedené v zariadení sa bude vzťahovať záruka na chyby inštalácie po dobu tridsať (30) dní odo dňa zakúpenia. Spoločnosť IBM nenesie zodpovednosť za informácie v týchto ani žiadnych iných softvérových programoch, ktoré si zákazník nainštaluje po zakúpení produktu.

Služby, ktoré nemožno účtovať v rámci záruky, budú pred autorizáciou účtované konečnému užívateľovi.

V prípade potreby záručného servisu môže zákazník zavolať do centra podpory spoločnosti IBM na číslo 001-866-434-2080, na ktorom bude presmerovaný na najbližšie autorizované servisné stredisko. Ak sa autorizované servisné stredisko nachádza v zákazníkovom meste, mieste alebo do 70 kilometrov od neho, záruka bude zahŕňať všetky oprávnené náklady na prepravu produktu do najbližšieho strediska. Potrebný súhlas alebo informácie týkajúce sa zaslania produktu a príslušnej adresy poskytuje najbližšie autorizované servisné stredisko.

Zoznam autorizovaných servisných stredísk je k dispozícii na adrese: http://www.pc.ibm.com/la/centros\_de\_servicio/servicio\_mexico/ servicio mexico.html

**Výrobca: SCI Systems de México, S.A. de C.V. Av. De la Solidaridad Iberoamericana No. 7020 Col. Club de Golf Atlas El Salto, Jalisco, México C.P. 45680, Tel. 01-800-3676900**

**Marketing: IBM de México, Comercialización y Servicios, S. A. de C. V. Alfonso Nápoles Gándara No 3111 Parque Corporativo de Peña Blanca Delegación Álvaro Obregón México, D.F., México C.P. 01210, Tel. 01-800-00-325-00**

# <span id="page-44-0"></span>**Príloha D. Notices**

IBM may not offer the products, services, or features discussed in this document in all countries. Consult your local IBM representative for information on the products and services currently available in your area. Any reference to an IBM product, program, or service is not intended to state or imply that only that IBM product, program, or service may be used. Any functionally equivalent product, program, or service that does not infringe any IBM intellectual property right may be used instead. However, it is the user's responsibility to evaluate and verify the operation of any non-IBM product, program, or service.

IBM may have patents or pending patent applications covering subject matter described in this document. The furnishing of this document does not give you any license to these patents. You can send license inquiries, in writing, to:

*IBM Director of Licensing IBM Corporation North Castle Drive Armonk, NY 10504-1785 U.S.A.*

INTERNATIONAL BUSINESS MACHINES CORPORATION PROVIDES THIS PUBLICATION "AS IS" WITHOUT WARRANTY OF ANY KIND, EITHER EXPRESS OR IMPLIED, INCLUDING, BUT NOT LIMITED TO, THE IMPLIED WARRANTIES OF NON-INFRINGEMENT, MERCHANTABILITY OR FITNESS FOR A PARTICULAR PURPOSE. Some jurisdictions do not allow disclaimer of express or implied warranties in certain transactions, therefore, this statement may not apply to you.

This information could include technical inaccuracies or typographical errors. Changes are periodically made to the information herein; these changes will be incorporated in new editions of the publication. IBM may make improvements and/or changes in the product(s) and/or the program(s) described in this publication at any time without notice.

The products described in this document are not intended for use in implantation or other life support applications where malfunction may result in injury or death to persons. The information contained in this document does not affect or change IBM product specifications or warranties. Nothing in this document shall operate as an express or implied license or indemnity under the intellectual property rights of IBM or third parties. All information contained in this document was obtained in specific environments and is presented as an illustration. The result obtained in other operating environments may vary.

IBM may use or distribute any of the information you supply in any way it believes appropriate without incurring any obligation to you.

Any references in this publication to non-IBM Web sites are provided for convenience only and do not in any manner serve as an endorsement of those Web sites. The materials at those Web sites are not part of the materials for this IBM product, and use of those Web sites is at your own risk.

Any performance data contained herein was determined in a controlled environment. Therefore, the result obtained in other operating environments may vary significantly. Some measurements may have been made on development-level systems and there is no guarantee that these measurements will be the same on generally available systems. Furthermore, some measurements may have been estimated through extrapolation. Actual results may vary. Users of this document should verify the applicable data for their specific environment.

# <span id="page-45-0"></span>**Trademarks**

The following terms are trademarks of International Business Machines Corporation in the United States, other countries, or both: IBM

Lotus, Freelance, and Word Pro are trademarks of Lotus Development Corporation and/or IBM Corporation in the United States, other countries, or both.

C-bus is a trademark of Corollary, Inc. in the United States, other countries, or both.

Java and all Java-based trademarks and logos are trademarks or registered trademarks of Sun Microsystems, Inc. in the United States, other countries, or both.

Microsoft, Windows, and Windows NT are trademarks of Microsoft Corporation in the United States, other countries, or both.

PC Direct is a trademark of Ziff Communications Company in the United States, other countries, or both and is used by IBM Corporation under license.

ActionMedia, LANDesk, MMX, Pentium, and ProShare are trademarks of Intel Corporation in the United States, other countries, or both.

UNIX is a registered trademark of The Open Group in the United States and other countries.

Other company, product, or service names may be trademarks or service marks of others.

# **Electronic emission notices**

The following information refers to the 72 W Slim AC/DC Combo Adapter.

# **Federal Communications Commission (FCC) statement**

**Note:** This equipment has been tested and found to comply with the limits for a Class B digital device, pursuant to Part 15 of the FCC Rules. These limits are designed to provide reasonable protection against harmful interference in a residential installation. This equipment generates, uses, and can radiate radio frequency energy and, if not installed and used in accordance with the instructions, may cause harmful interference to radio communications. However, there is no guarantee that interference will not occur in a particular installation. If this equipment does cause harmful interference to radio or television reception, which can be determined by turning the equipment off and on, the user is encouraged to try to correct the interference by one or more of the following measures:

- Reorient or relocate the receiving antenna.
- v Increase the separation between the equipment and receiver.
- v Connect the equipment into an outlet on a circuit different from that to which the receiver is connected.
- v Consult an IBM authorized dealer or service representative for help.

Properly shielded and grounded cables and connectors must be used in order to meet FCC emission limits. Proper cables and connectors are available from IBM authorized dealers. IBM is not responsible for any radio or television interference caused by using other than

recommended cables and connectors or by unauthorized changes or modifications to this equipment. Unauthorized changes or modifications could void the user's authority to operate the equipment.

This device complies with Part 15 of the FCC Rules. Operation is subject to the following two conditions: (1) this device may not cause harmful interference, and (2) this device must accept any interference received, including interference that may cause undesired operation.

Responsible party:

International Business Machines Corporation New Orchard Road Armonk, NY 10504 Telephone: 1-919-543-2193

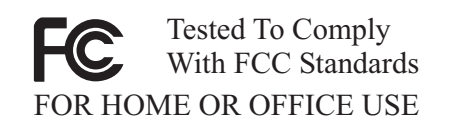

### **Industry Canada Class B emission compliance statement**

This Class B digital apparatus complies with Canadian ICES-003.

#### **Avis de conformite a la reglementation d'Industrie Canada**

Cet appareil numérique de la classe B est conforme à la norme NMB-003 du Canada.

#### **Deutsche EMV-Direktive (electromagnetische Verträglichkeit)**

Zulassungbescheinigunglaut dem Deutschen Gesetz über die elektromagnetische Verträglichkeit von Geräten (EMVG) vom 30. August 1995 (bzw. der EMC EG Richtlinie 89/336):

Dieses Gerät ist berechtigt in Übereinstimmungmit dem Deutschen EMVG das EG-Konformitätszeichen - CE - zu führen. Verantwortlich für die Konformitätserklärung nach Paragraph 5 des EMVG ist die:

IBM Deutschland Informationssysteme GmbH, 70548 Stuttgart.

Informationen in Hinsicht EMVG Paragraph 3 Abs. (2) 2:

Das Gerät erfüllt die Schutzanforderungen nach EN 55024:1998 und EN 55022:1998 Klasse B.

#### EN 55022 Hinweis:

"Wird dieses Gerät in einer industriellen Umgebung betrieben (wie in EN 55022:B festgetlegt), dann kann es dabei eventuell gestört werden. In solch einem FA11 ist der Abstand bzw. die Abschirmungzu der industriellen Störquelle zu vergröβern."

#### Anmerkung:

Um die Einhaltung des EMVG sicherzustellen sind die Geräte, wie in den IBM Handbüchern angegeben, zu installieren und zu betreiben.

#### **European Union - emission directive**

This product is in conformity with the protection requirements of EU Council Directive 89/336/ECC on the approximation of the laws of the Member States relating to electromagnetic compatibility.

IBM can not accept responsibility for any failure to satisfy the protection requirements resulting from a non-recommended modification of the product, including the fitting of non-IBM option cards.

This product has been tested and found to comply with the limits for Class B Information Technology Equipment according to European Standard EN 55022. The limits for Class B equipment were derived for typical residential environments to provide reasonable protection against interference with licensed communication devices.

### **Union Européenne - Directive Conformité électromagnétique**

Ce produit est conforme aux exigences de protection de la Directive 89/336/EEC du Conseil de l'UE sur le rapprochement des lois des États membres en matière de compatibilité électromagnétique.

IBM ne peut accepter aucune responsabilité pour le manquement aux exigences de protection résultant d'une modification non recommandée du produit, y compris l'installation de cartes autres que les cartes IBM.

Ce produit a été testé et il satisfait les conditions de l'équipement informatique de Classe B en vertu de Standard européen EN 55022. Les conditions pour l'équipement de Classe B ont été définies en fonction d'un contexte résidentiel ordinaire afin de fournir une protection raisonnable contre l'interférence d'appareils de communication autorisés.

#### **Unione Europea - Directiva EMC (Conformidad électromagnética)**

Este producto satisface los requisitos de protección del Consejo de la UE, Directiva 89/336/CEE en lo que a la legislatura de los Estados Miembros sobre compatibilidad electromagnética se refiere.

IBM no puede aceptar responsabilidad alguna si este producto deja de satisfacer dichos requisitos de protección como resultado de una modificación no recomendada del producto, incluyendo el ajuste de tarjetas de opción que no sean IBM.

Este producto ha sido probado y satisface los límites para Equipos Informáticos Clase B de conformidad con el Estándar Europeo EN 55022. Los límites para los equipos de Clase B se han establecido para entornos residenciales típicos a fin de proporcionar una protección razonable contra las interferencias con dispositivos de comunicación licenciados.

#### **Union Europea - Normativa EMC**

Questo prodotto è conforme alle normative di protezione ai sensi della Direttiva del Consiglio dell'Unione Europea 89/336/CEE sull'armonizzazione legislativa degli stati membri in materia di compatibilità elettromagnetica.

IBM non accetta responsabilità alcuna per la mancata conformità alle normative di protezione dovuta a modifiche non consigliate al prodotto, compresa l'installazione di schede e componenti di marca diversa da IBM.

Le prove effettuate sul presente prodotto hanno accertato che esso rientra nei limiti stabiliti per le le apparecchiature di informatica Classe B ai sensi del Norma Europea EN 55022. I

limiti delle apparecchiature della Classe B sono stati stabiliti al fine di fornire ragionevole protezione da interferenze mediante dispositivi di comunicazione in concessione in ambienti residenziali tipici.

이 기기는 가정용으로 전자파 적합등록을 한 기기로서 주거지역에서는 물론 모든 지역에서 사용할 수 있습니다.

この装置は、情報処理装置等電波障害自主規制協議会(VCCI)の基準に基づくクラスB情報技術装置です。この装置は、家庭環境で使用することを目的としていますが、この装置がラジオやテレビジョン受信機に近接して使用されると、受信障害を引き起こすことがあります。

**Japanese statement of compliance for products less than or equal to 20 A per phase**

高調波ガイドライン適合品

Identifikačné číslo: 73P4506

Vytlačené v USA

(1P) P/N: 73P4506

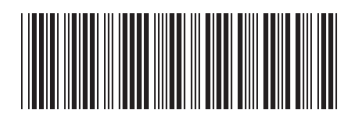